## **ERF-HDF5 Specification Version 1.2**

#### **Business or Project N°: CSM 2011: ERF - ESI Result Format**

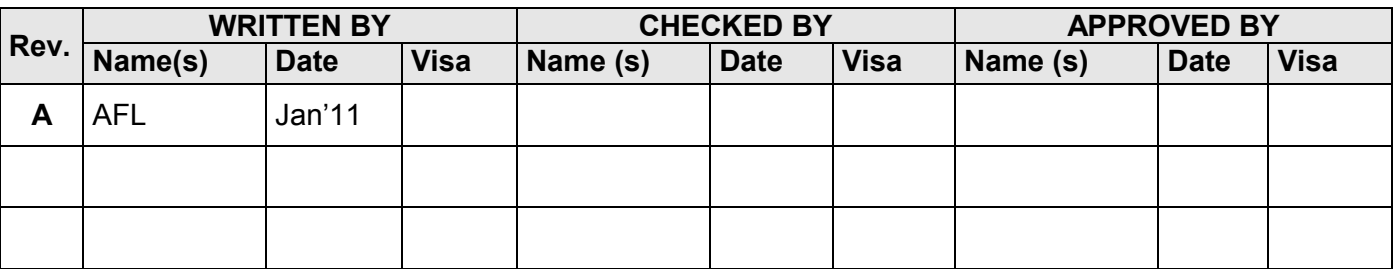

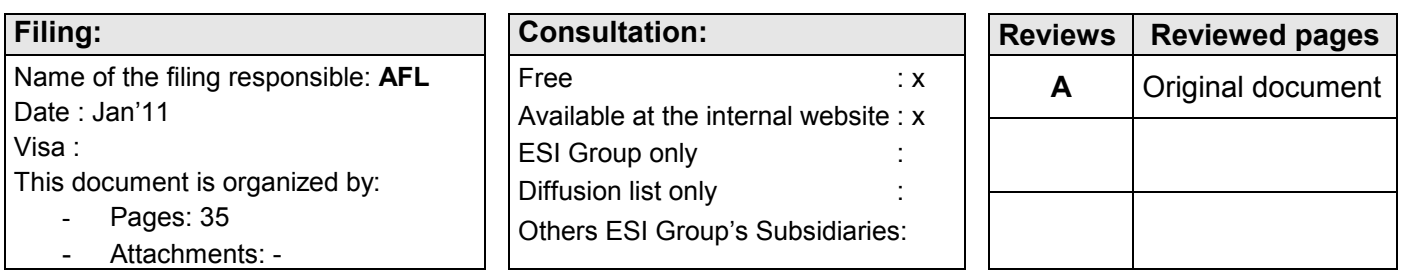

# **DISTRIBUTION : Company Name(s) Total Partial**

#### **ESI Group S.A.**

**Paris –** Adresse du Siège Social : 6 Rue Hamelin – BP 2008-16 – 75761 PARIS CEDEX 16 - Tél. : 33 (0)1.53.65.14.14 –

Fax : 33 (0)1.53.65.14.12

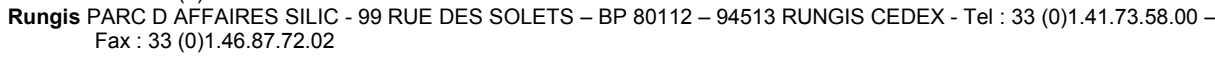

**Lyon :** "Le Discover" – 84 Bd. Vivier Merle – 69485 LYON CEDEX 03 – Tél. : 33 (0)4.78.14.12.00 – Fax : 33 (0)4.78.14.12.02 **Aix en Provence :** 5 Parc Club du Golf - 13856 AIX-EN-PROVENCE CEDEX 3 – Tél. : 33 (0)4.42.97.65.30 – Fax : 33 (0)4.42.97.65.39 **Compiègne :** 20 Rue du Fonds Pernant – Immeuble Thalassa – 60471 COMPIEGNE CEDEX - Tél. : 33 (0)3.44.30.43.60 – Fax : 33 (0)1.44.86.87.77

**Montpellier :** Parc club du Millénaire – Bat 15 - 1025 Rue Henri Becquerel – 34000 MONTPELLIER - Tél. : +33 (0)4 67 64 50 43 RCS PARIS B381 080 225 000 26

### *Document status: REVIEWED*

Phone number: +41 21 6938321

Prepared by: Dr. Andreas Floss E-mail address : afl@esi-group.com

Reviewed by :

#### <weviewer>
<weviewer>
<weviewer>
<weviewer>
<weviewer>
<weviewer>
<weviewer>
<weviewer>
<weviewer>
<weviewer>
<weviewer>
<weviewer>
<weviewer>
<weviewer>
<weviewer>
<weviewer>
<weviewer>
<weviewer>
<weviewer>
<weviewer>
<w

Dr. Raymond Ni rni@esi-group.com Thorsten Queckbörner tqu@esigmbh.de

#### **Version 1.2**

CSM Solver Development

# **ERF-HDF5 Specification Version 1.2**

ESI Software

January 2011 ESI Group

#### **Contents**

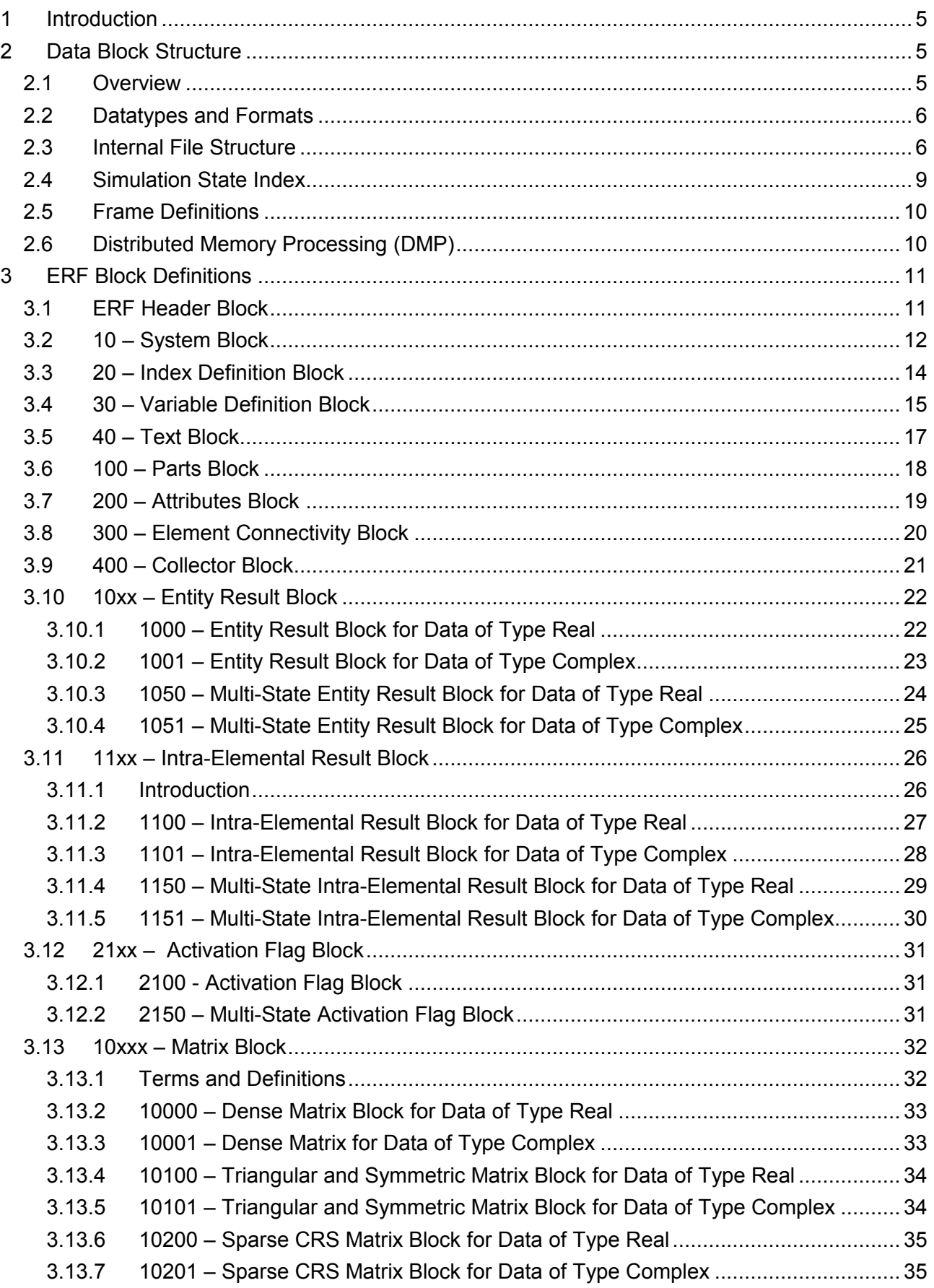

#### <span id="page-4-0"></span>**1 Introduction**

ERF-HDF5 is the new ESI Result database file standard. It is based on the file standard HDF5 (The HDF group, [http://hdfgroup.com/HDF5\)](http://hdfgroup.com/HDF5).

ERF-HDF5 is an open data format to store, access, manage and exchange simulation data. ERF-HDF5 data files are portable across different computing platforms and architectures. The ERF data model is based on a simple but versatile block structure and is therefore easily extensible to meet future requirements. The ERF-HDF5 specification is freely distributed.

#### <span id="page-4-1"></span>**2 Data Block Structure**

#### <span id="page-4-2"></span>**2.1 Overview**

The data blocks are divided into three categories:

- constant data blocks,
- single-state variable blocks,
- multi-state variable blocks.

While the constant data blocks contain constant model data like connectivities, variable declarations or unit definitions, the single-state and the multi-state blocks contain changeable, simulation-state-dependent, data.

Multi-state blocks contain extendable datasets (see HDF5 documentation) to store multiple states of the same data (results, coordinates, etc.) in a single dataset. These extendable datasets have – unlike datasets with fixed dimensions – one unlimited dimension to store an arbitrary number of simulation states. The main purpose of multi-state blocks is to write, handle and save time-series efficiently (e.g. results for more than 10000 states).

The simulation state is defined by a multi-dimensional index (e.g. time, loadcase and time or time and frequency etc.). This multi-dimensional index is optional for all block types containing the index definition excluding the multi-state blocks. A block without index (nindex  $= 0$ ) is treated as a constant data block. The data of indexed blocks are only temporarily valid for the defined state, data of constant blocks are globally valid for the whole model and for all simulation states.

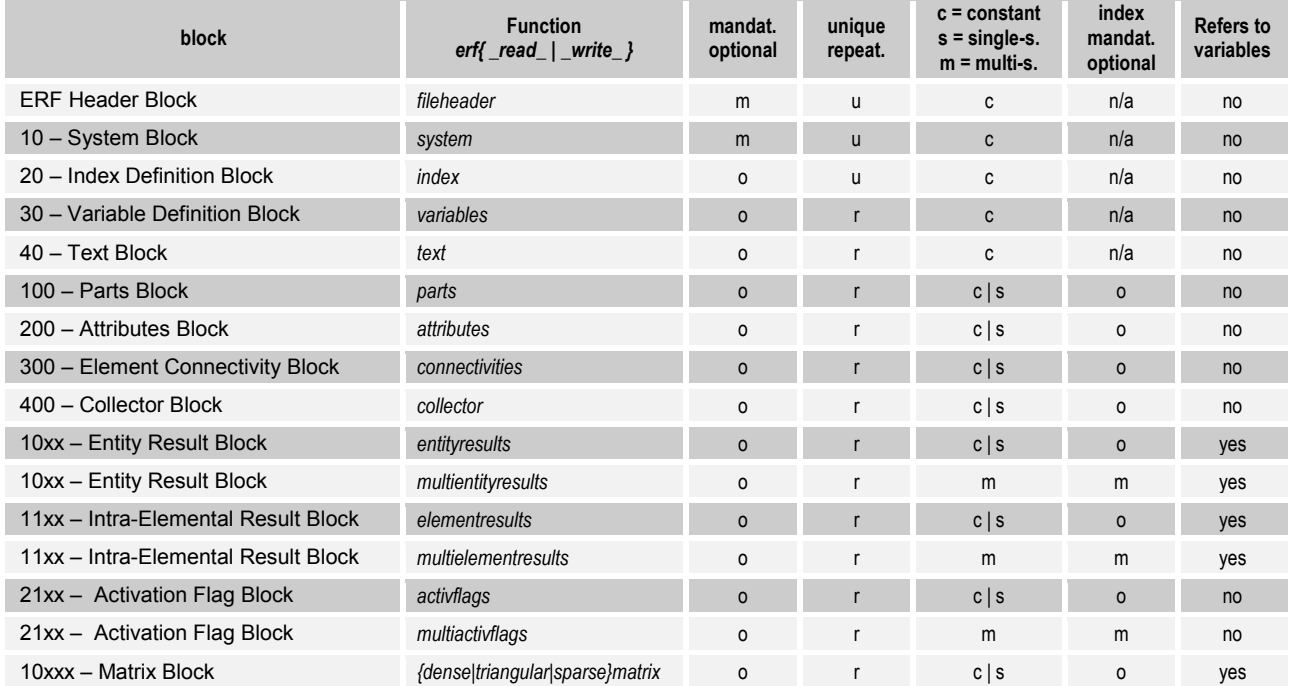

Table: Block types and properties

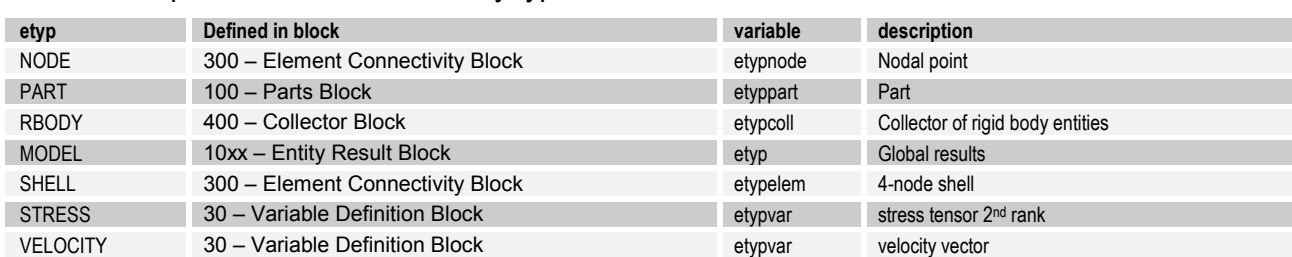

#### Table: Examples of user-defined entity types

#### <span id="page-5-0"></span>**2.2 Datatypes and Formats**

Generally, there are 3 kinds of data, floating point, integer and character data. In the block descriptions they are specified as follows:

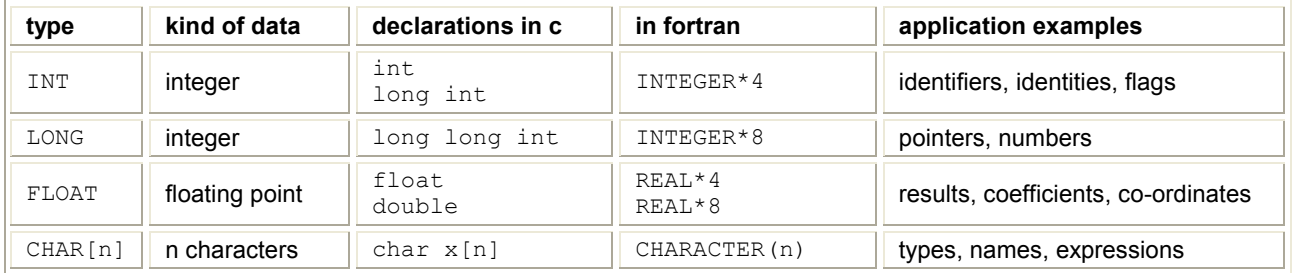

Note that the precision and size of floating point data is not prescribed in the specification. However, I/O software applications have to make sure that datasets are read or written with the appropriate format. The HDF library provides functionality to define and check the datatype and the size attributes of datasets. HDF also allows automatic data conversions.

In order to facilitate the handling of strings, the character variables are stored in character arrays of a fixed length. End-of-string characters (like "\0" in C) are not supported. The length of each character variable is predefined in the specification (value in squared brackets e.g. CHAR[256]). All character variables have to be padded with space characters (see example below).

Character variables may be any string of ASCII characters not containing a slash or a dot ("/" and  $\therefore$ , which are reserved as HDF path separators) and starting with a non-space character. However, users are advised to avoid the use of punctuation and non-printing characters, as they may create problems for other software.

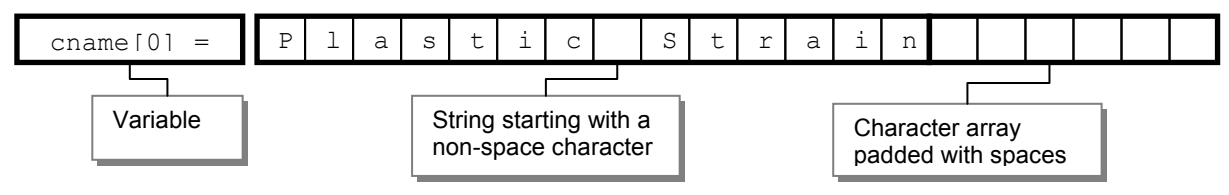

Figure: Example of a character variable

#### <span id="page-5-1"></span>**2.3 Internal File Structure**

HDF5 organizes the file data in groups, datasets and attributes. An HDF5 group is analogous to a file system directory and a HDF5 dataset to a file. HDF5 attributes are small meta data objects, which can be attached to groups or datasets. In the ERF-HDF5 file huge data are stored in datasets, whereas small data, describing the intended usage of the datasets, are stored as attributes.

The scheme below shows an example of a hierarchy of HDF5 groups, attributes and datasets (optional groups in squared brackets [ ] ).

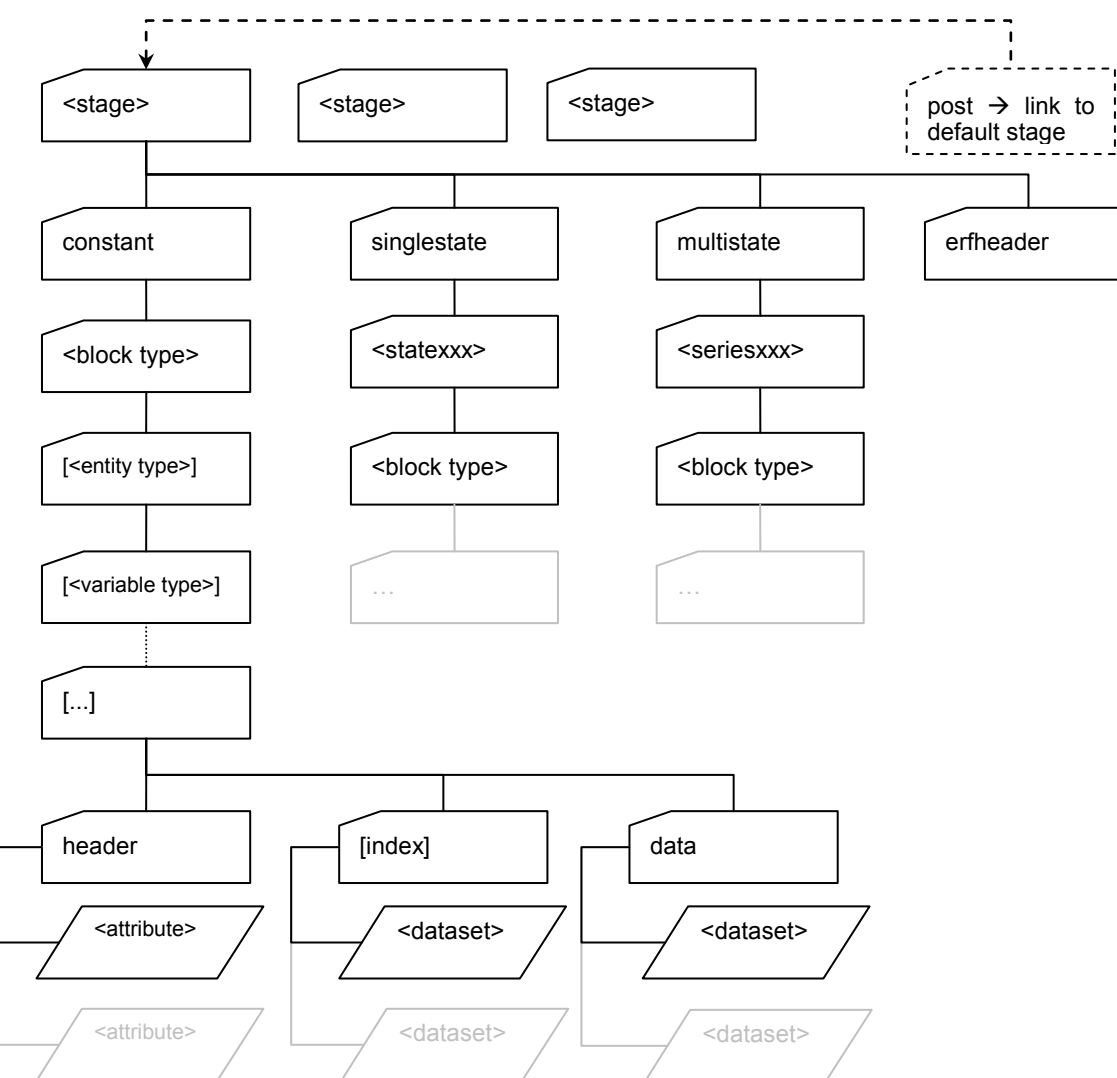

Figure: ERF-HDF5 file storage scheme

The main purpose of the storage scheme is to allow non-interactive reading of data (e.g. for postprocessors). Since all data are completely stored in the datasets and attributes respectively, the groups above the block level can be rearranged as needed without loss of information. The figure below shows a snapshot of the HDFView file browser.

ERF-HDF5 datasets are referenced by names (see column "Variable" in block descriptions). In addition to the name of the dataset HDF5 requires to specify a data-space of a particular type. Currently two types of data-spaces are used, H5S\_SCALAR and H5S\_SIMPLE. H5S\_SCALAR defines a scalar variable and H5S\_SIMPLE an array. In the block descriptions array variables are indicated by one or more indices, e.g. the variable  $x[i][j][k]$  is an array of rank 3.

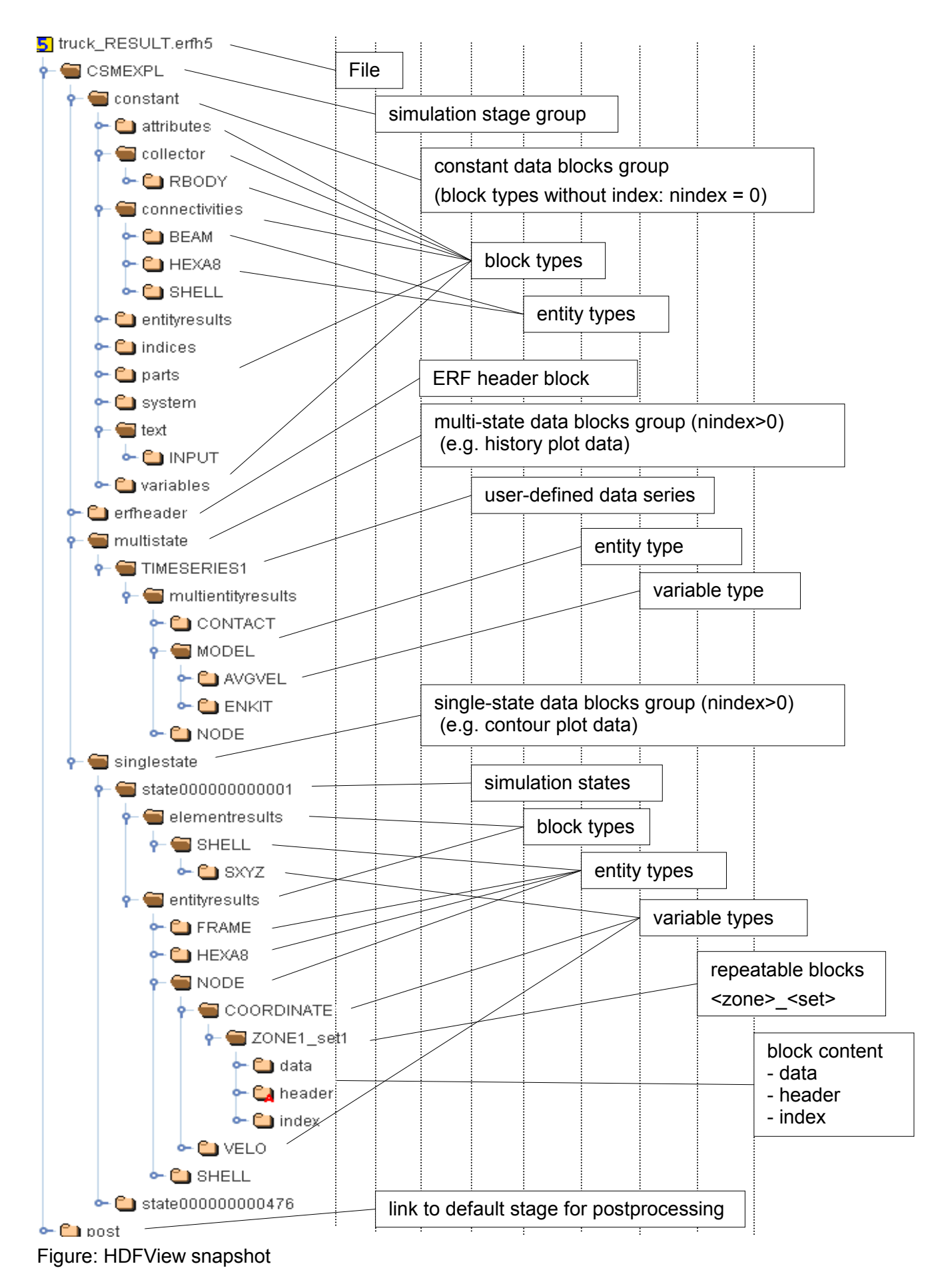

#### <span id="page-8-0"></span>**2.4 Simulation State Index**

In the ERF format data can be divided into two groups: constant and variable data. Blocks containing variable data are tagged with an index. This index can be single- or multi-dimensional. A typical example of a single-dimensional index is a progression parameter, e.g. time. A multidimensional index may consist of two parameters, e.g. loadcase and time.

In ERF the index consists of one or multiple pairs of floating point (indexval) and integer values (indexident). One may, for instance, store the progression parameter (e.g. time) together with the solution increment (see the example below).

The table below shows how the index is stored in the block. Note that for single-state blocks, which contain data of one simulation state, the arrays indexval and indexident have only one subscript, whereas for multi-state blocks, which contain multiple simulation states, these arrays have two subscripts.

The simulation state index must be declared via the index definition block (block-type 20). This index block contains the names of the index parameters as well as their unit dimensions.

Table: Simulation state index

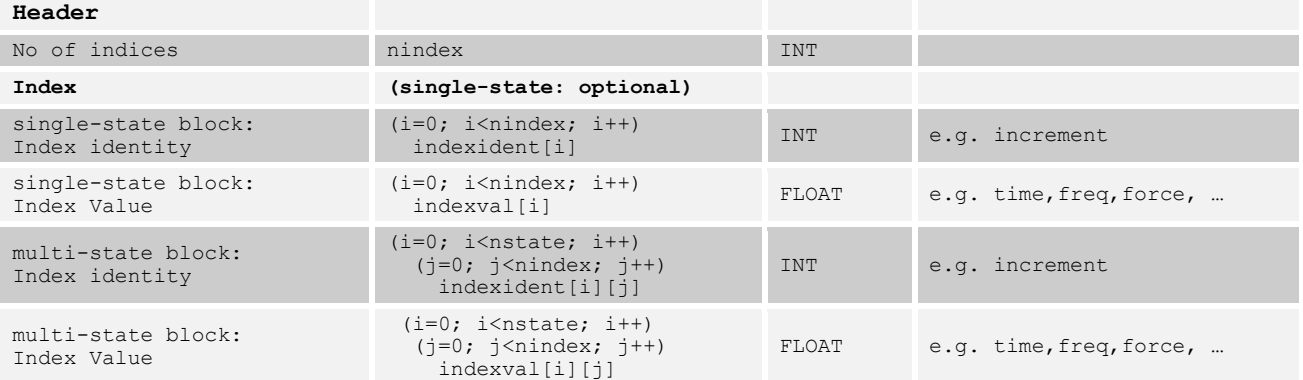

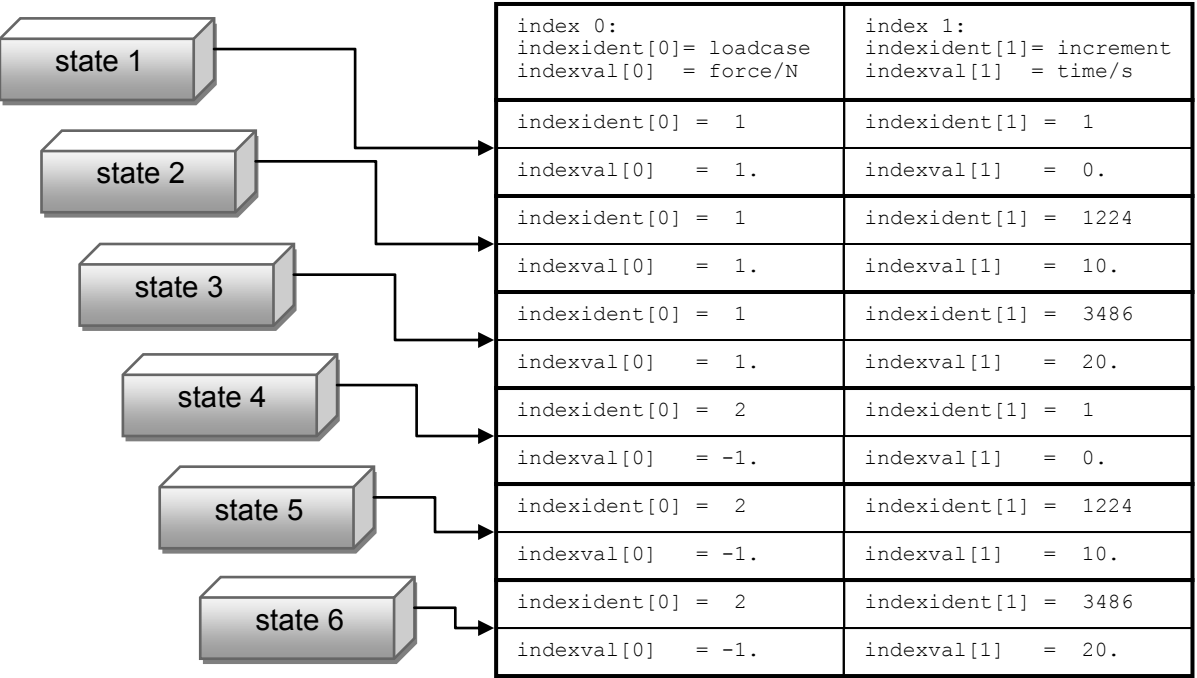

Figure: Example of a 2-dimensional index (loadcase, time).

#### <span id="page-9-0"></span>**2.5 Frame Definitions**

Frames are local or global Cartesian or non-Cartesian coordinate systems. Frames can be referred by any result stored in ERF element- or entityresult blocks. The frame itself is to be stored in an entityresult block. A Cartesian frame could be written, for instance, as a 3x3 matrix containing the vector basis (see figure below).<br>  $\rightarrow$ 

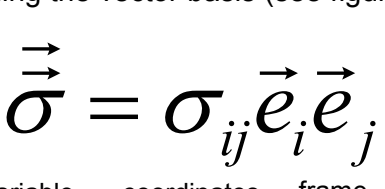

variable coordinates frame

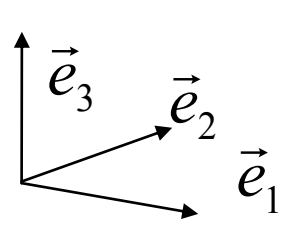

Figure: Cartesian frame

The frame entity type is defined by the parameter etypframe stored in the header of any entity- or elementresult block. Depending on the parameter fswitch, each result can refer to an individual frame fid[i], or all results can refer to the same frame fidglob (see table below).

Table: Frame references in ERF result blocks

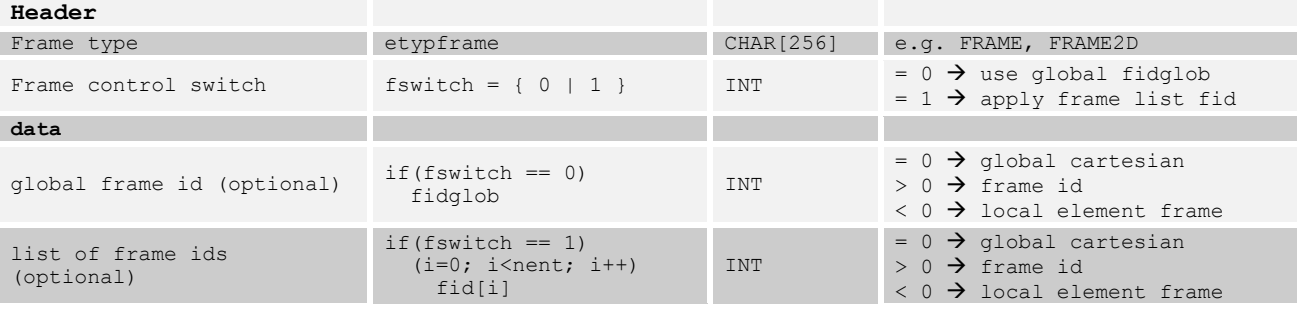

#### <span id="page-9-1"></span>**2.6 Distributed Memory Processing (DMP)**

In order to merge sub-files of computation domains, optional domain decomposition data and reduction operators can be stored in the result blocks. Note that the reduction operations require unique entity identities over all domains.

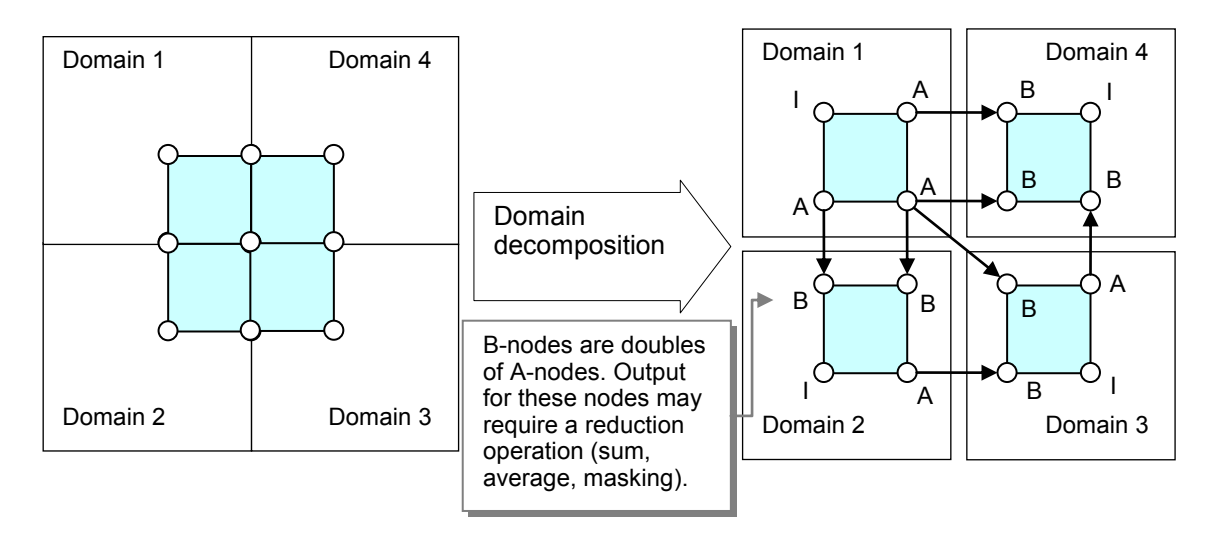

Figure: Example of a DMP domain decomposition scheme for Finite Elements

#### <span id="page-10-0"></span>**3 ERF Block Definitions**

#### <span id="page-10-1"></span>**3.1 ERF Header Block**

#### *Mandatory, unique*

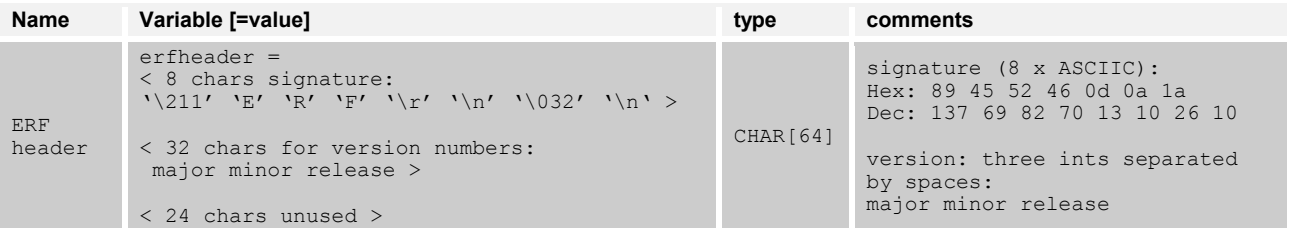

#### Remarks:

Purpose of the header is to identify the ERF-HDF5 file format and to check the format version for compatibility.

The version is defined by three numbers separated by spaces and stored in the character field erfheader[8] … erfheader[39]. The three version numbers are to be interpreted as follows:

- 1) major version for major specification changes;
- 2) minor version for minor specification changes;
- 3) release version for software changes.

Example: major=1, minor=2, release=0 => 1 2 0

#### <span id="page-11-0"></span>**3.2 10 – System Block**

#### *Mandatory, unique*

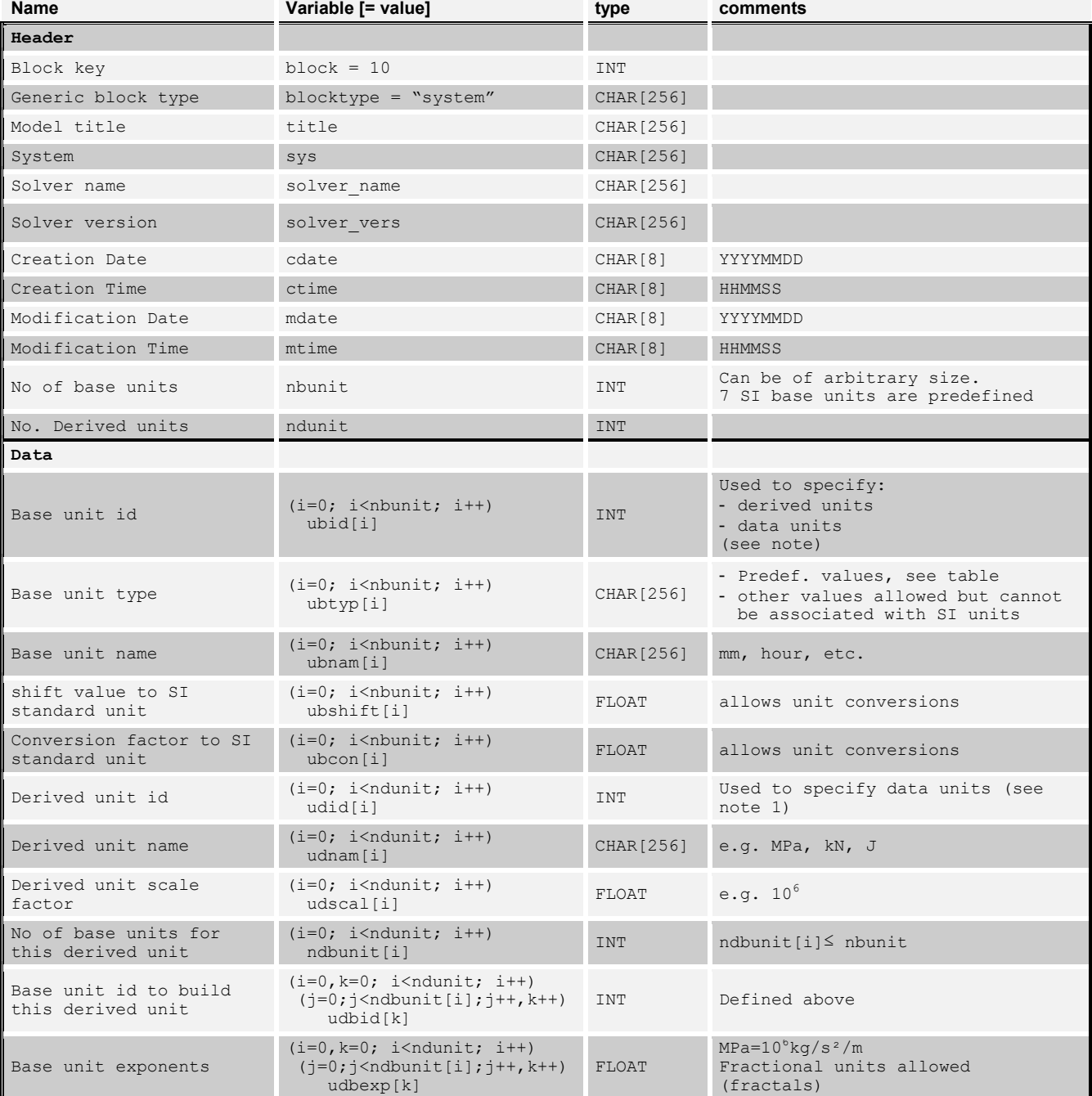

#### Table - Predefined base unit types:

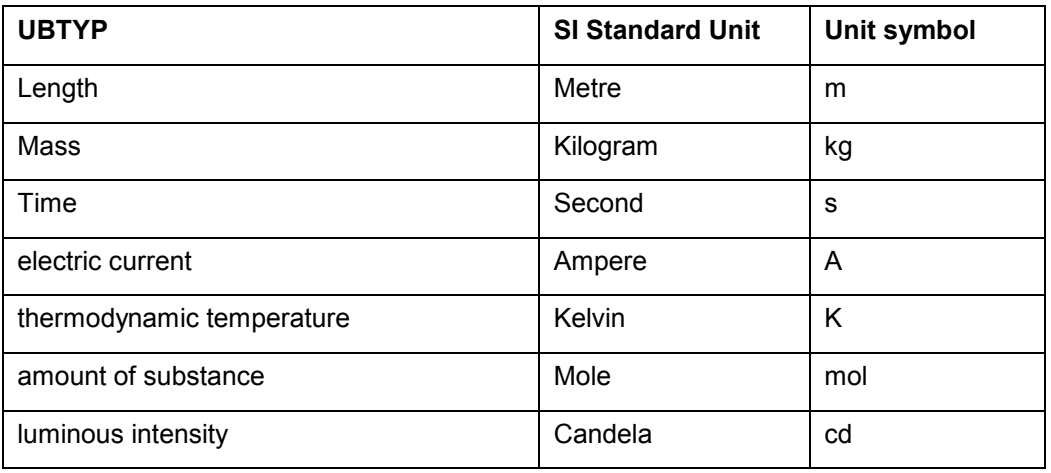

#### Notes to Data Units:

- All physical data may have associated units;
- Physical data without associated units treated as dimensionless;
- Units specified by multiplicative series as indicated below:

$$
U = \prod_k V_{base\; k}^{\lambda_k} \prod_l V_{derived\; l}^{\mu_l}
$$

with:

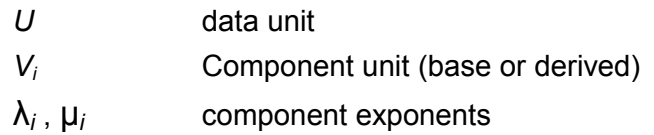

The base and derived unit components are to be defined in the system block as follows:

$$
V_{base i} = \alpha_{base i} (B_i - S_i)
$$
  

$$
V_{derived j} = \alpha_{derived j} \prod_{i} V_{base i}^{v_i}
$$

with:

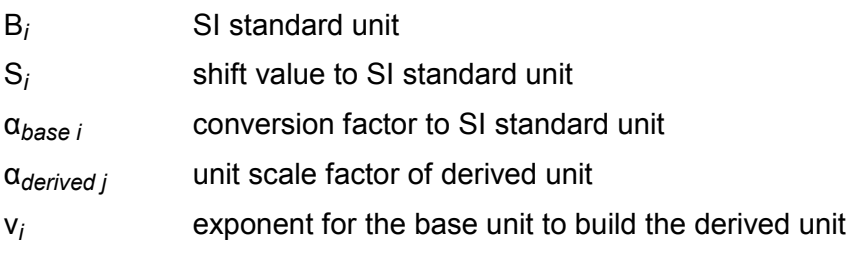

Note:  $\lambda_i$ ,  $\mu_i$ ,  $v_i \neq 1$  only allowed for non-shifted base units with S<sub>i</sub> = 0

#### <span id="page-13-0"></span>**3.3 20 – Index Definition Block**

#### *Optional, unique*

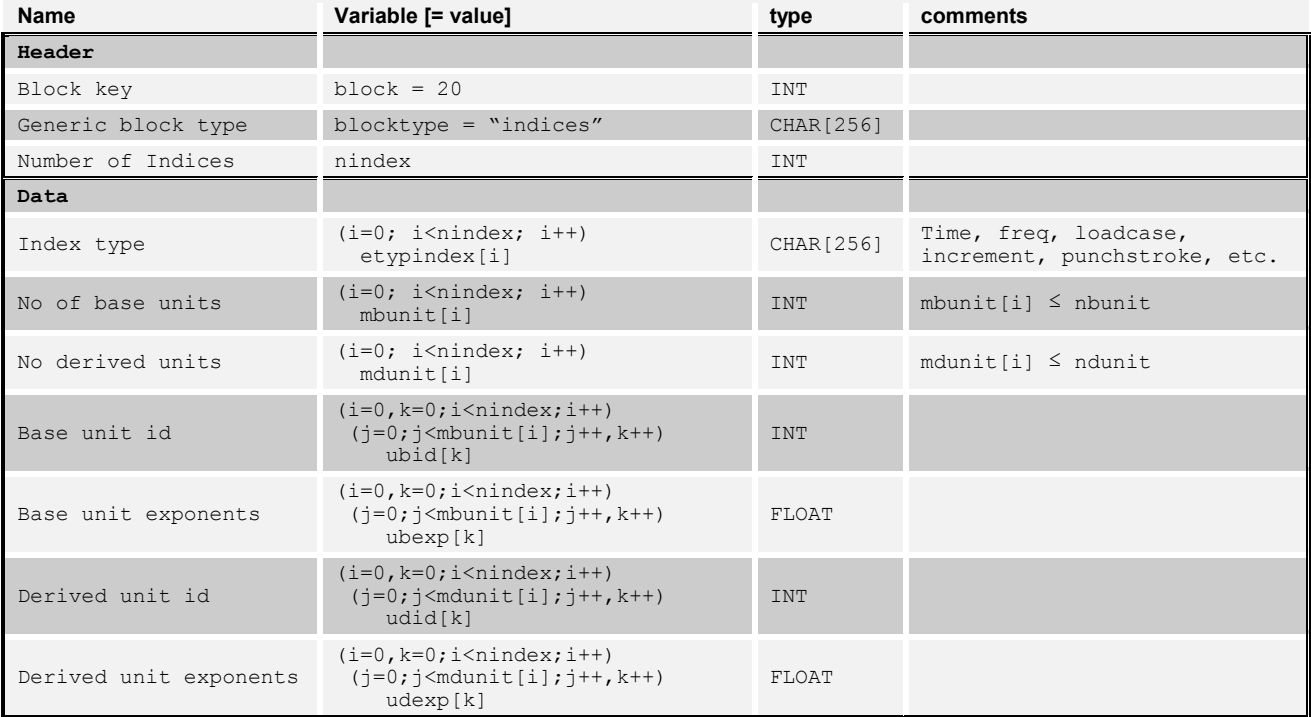

#### <span id="page-14-0"></span>**3.4 30 – Variable Definition Block**

#### *Optional, unique per etypvar*

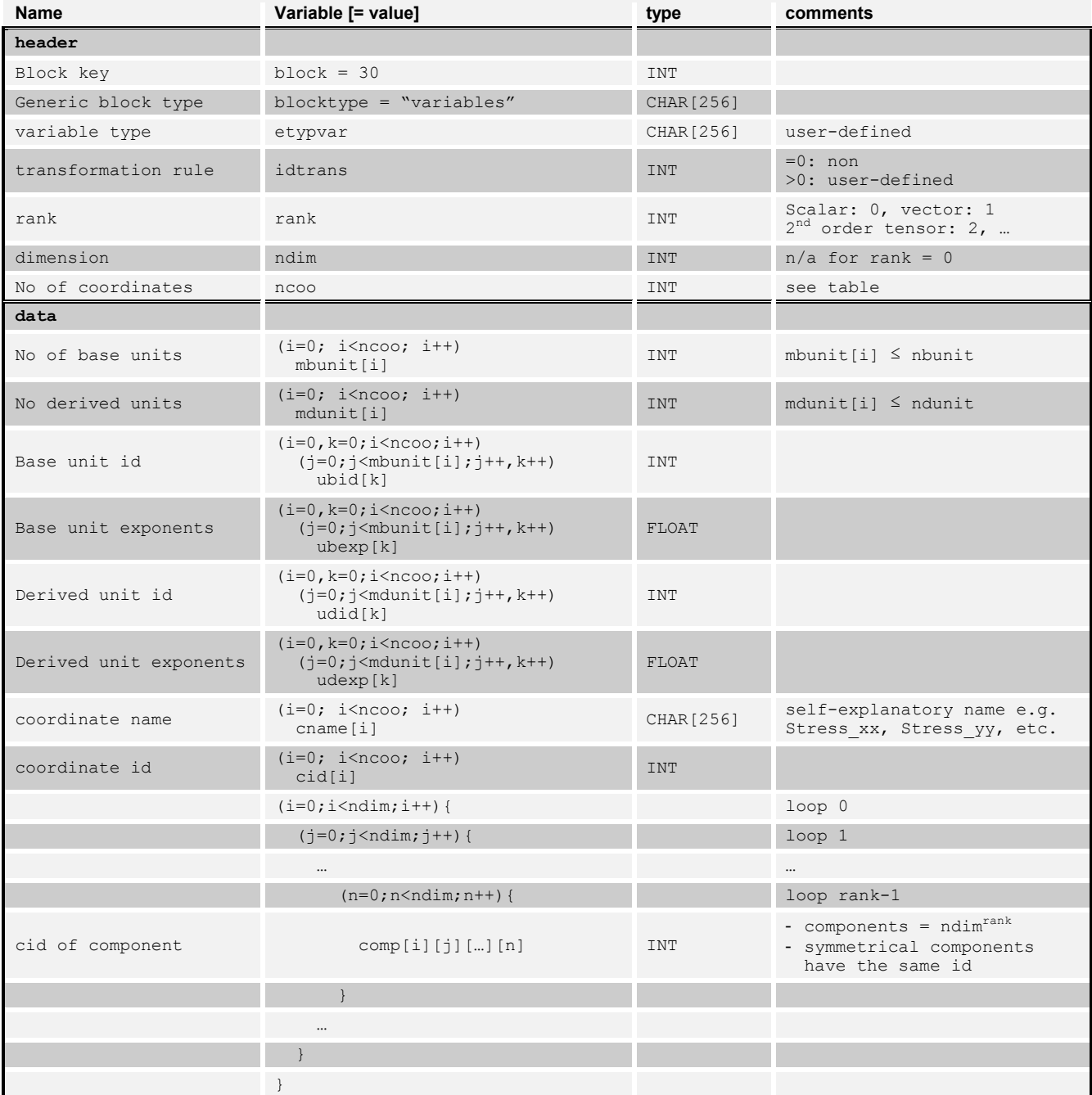

#### Examples of variable definitions:

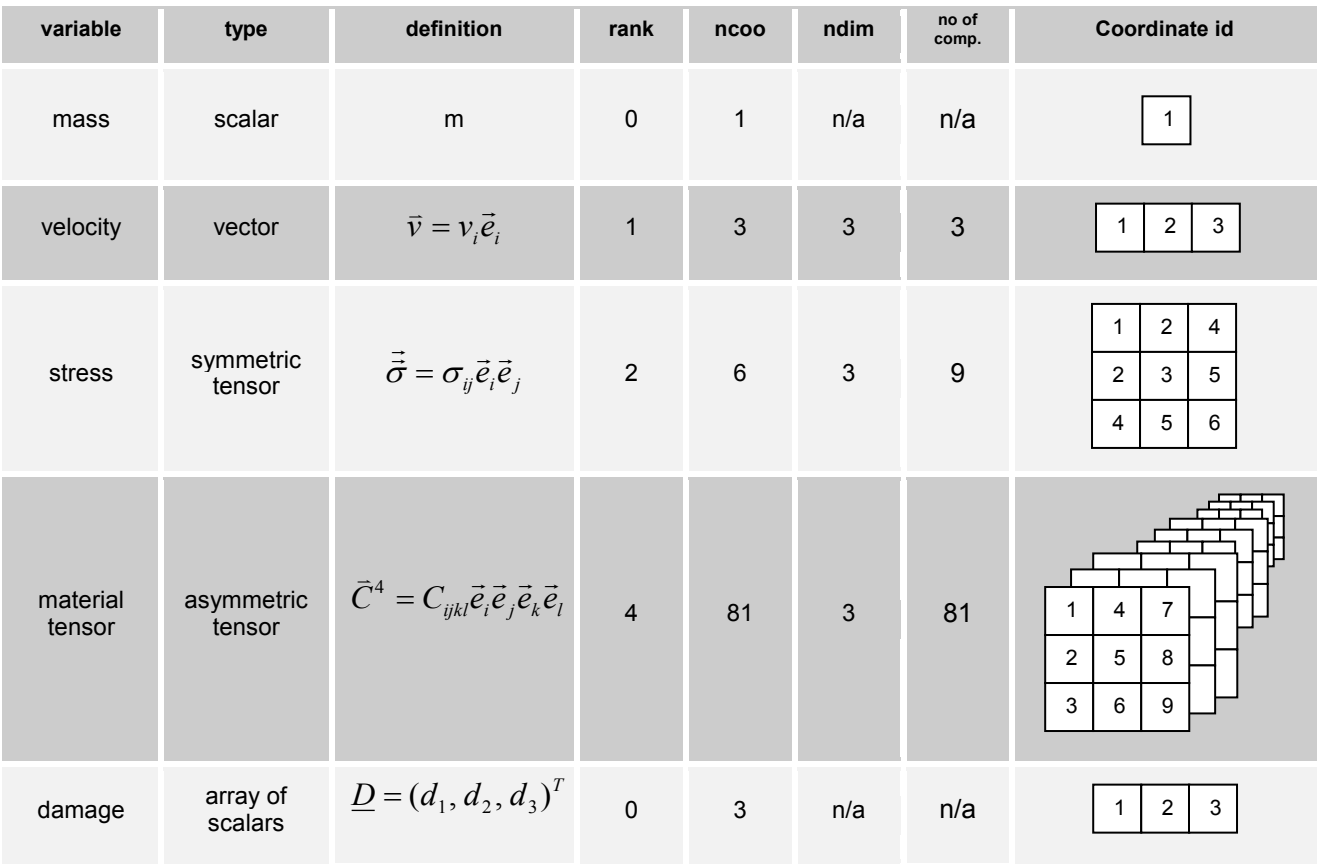

#### <span id="page-16-0"></span>**3.5 40 – Text Block**

#### *Optional, unique per etyptext*

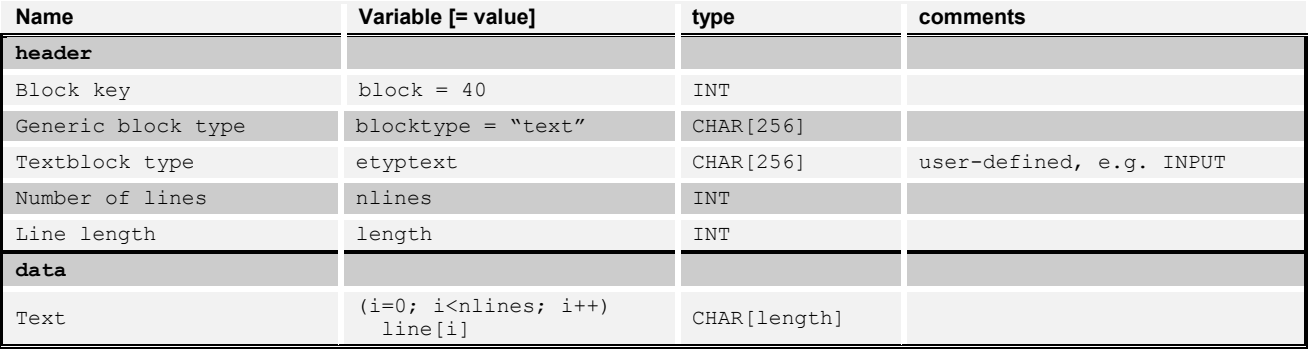

#### The following text

 $\sqrt{ }$ 

This is a sample text to demonstrate textblocks.

may be stored as multiple lines with fix length:

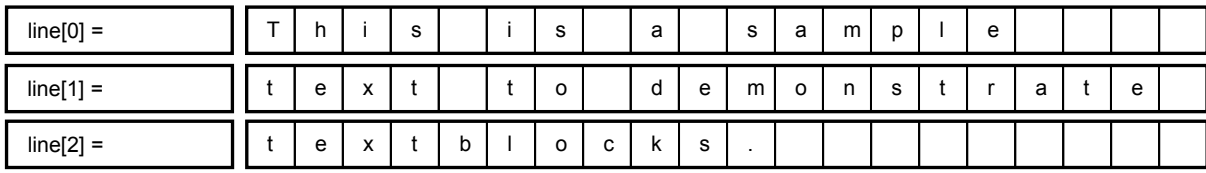

Alternatively, the text can be stored more compactly as a single line using C-style escape sequences, e.g. as end-of-line characters:

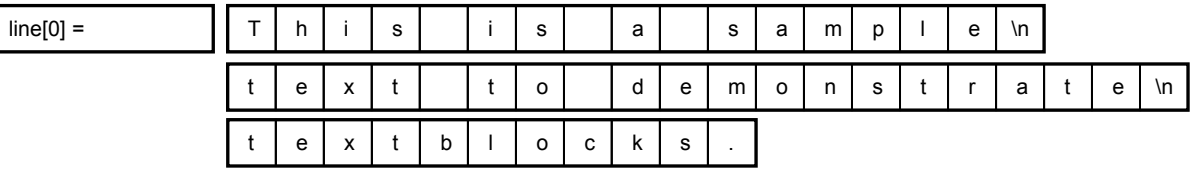

#### <span id="page-17-0"></span>**3.6 100 – Parts Block**

#### *Optional, unique per etyppart and index*

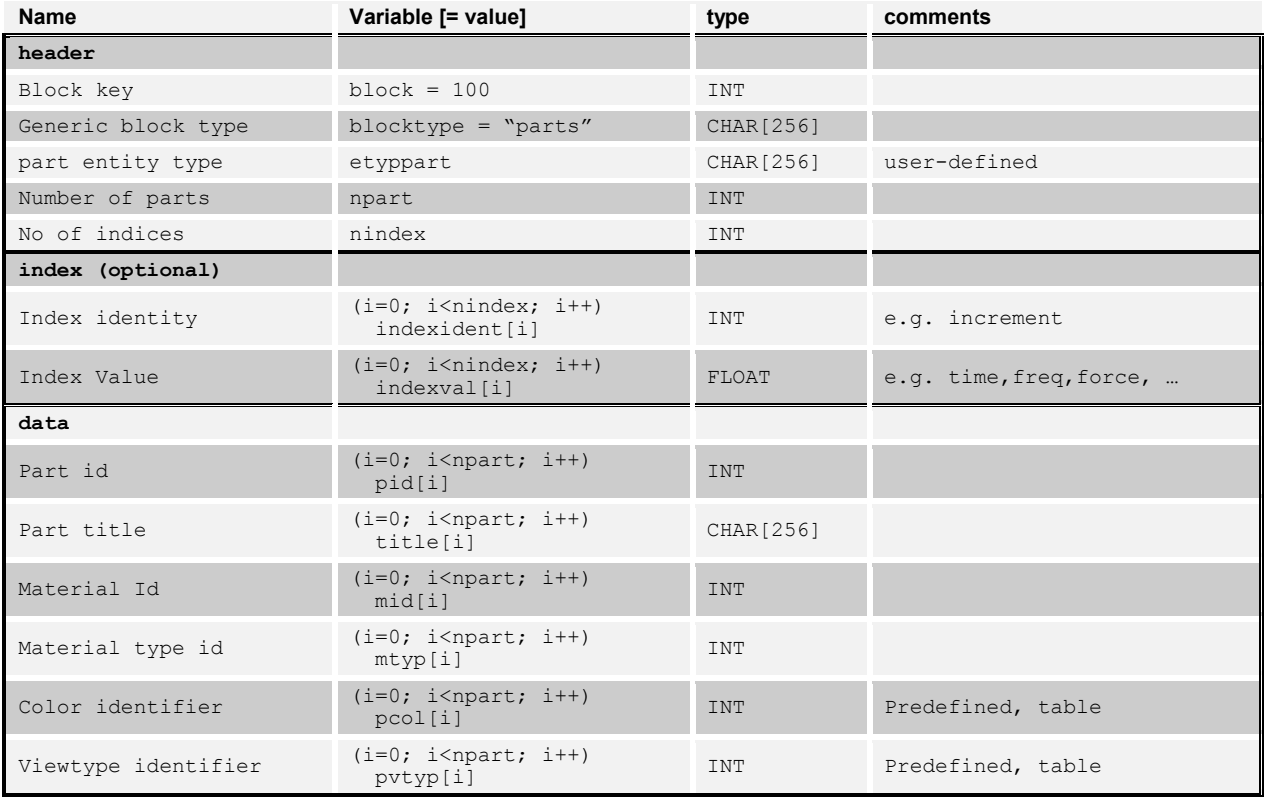

#### Table – color definitions (example):

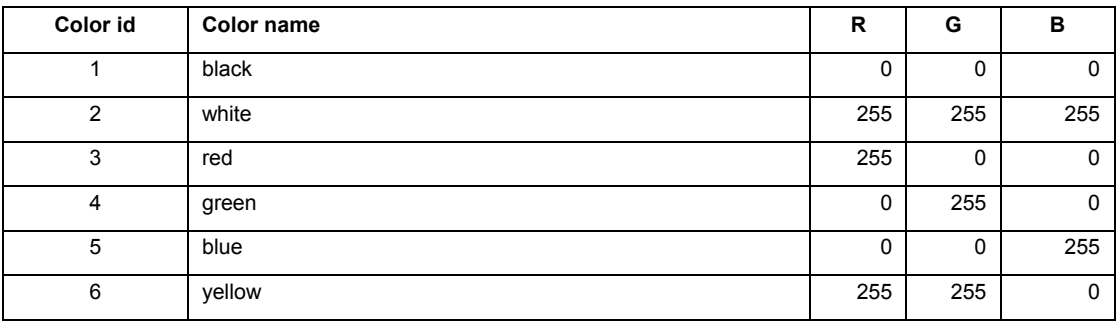

#### Table – view types (example):

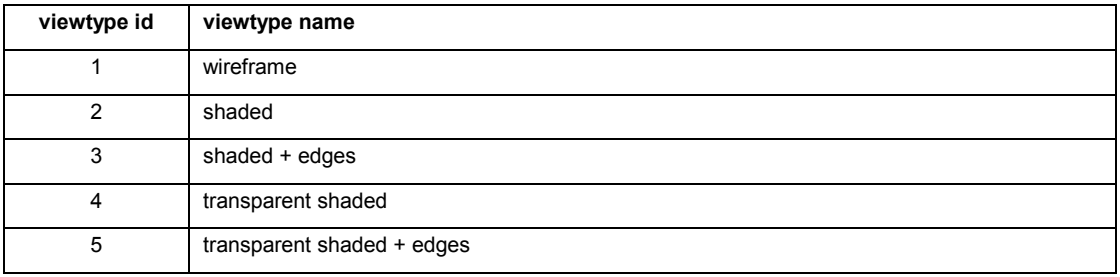

#### <span id="page-18-0"></span>**3.7 200 – Attributes Block**

#### *Optional, unique per etyp and index*

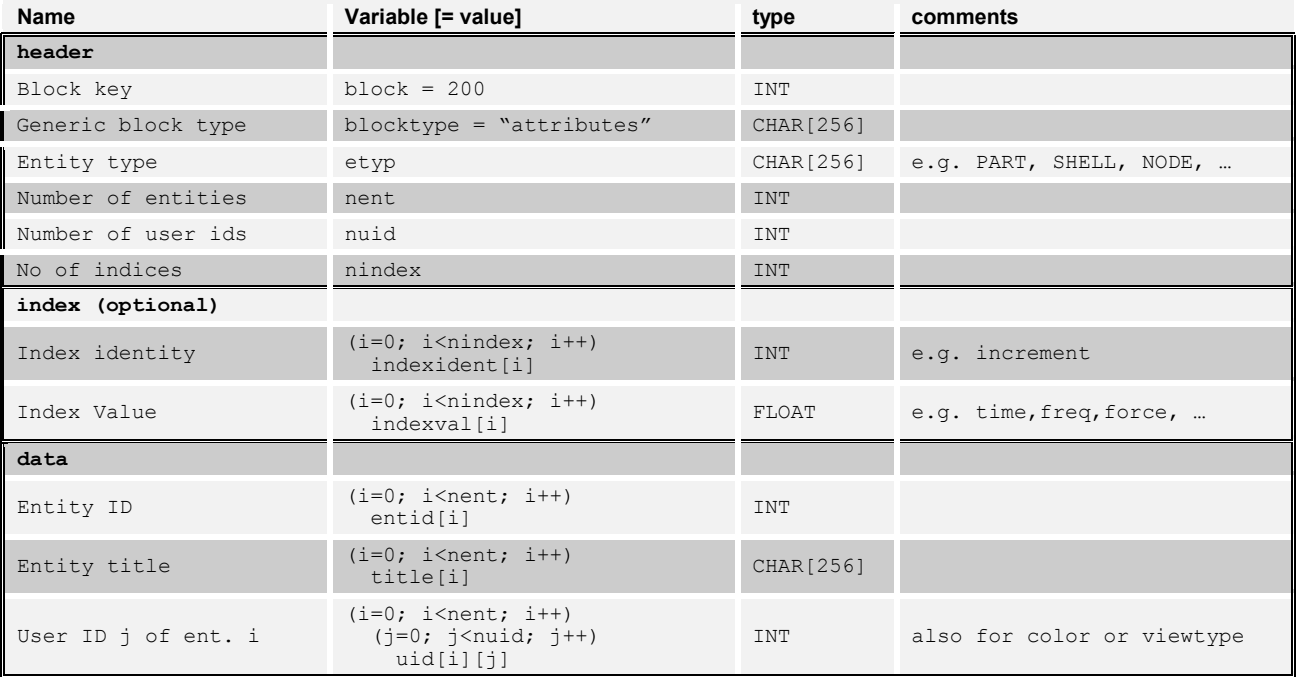

#### <span id="page-19-0"></span>**3.8 300 – Element Connectivity Block**

#### *optional, unique per etypelem and index*

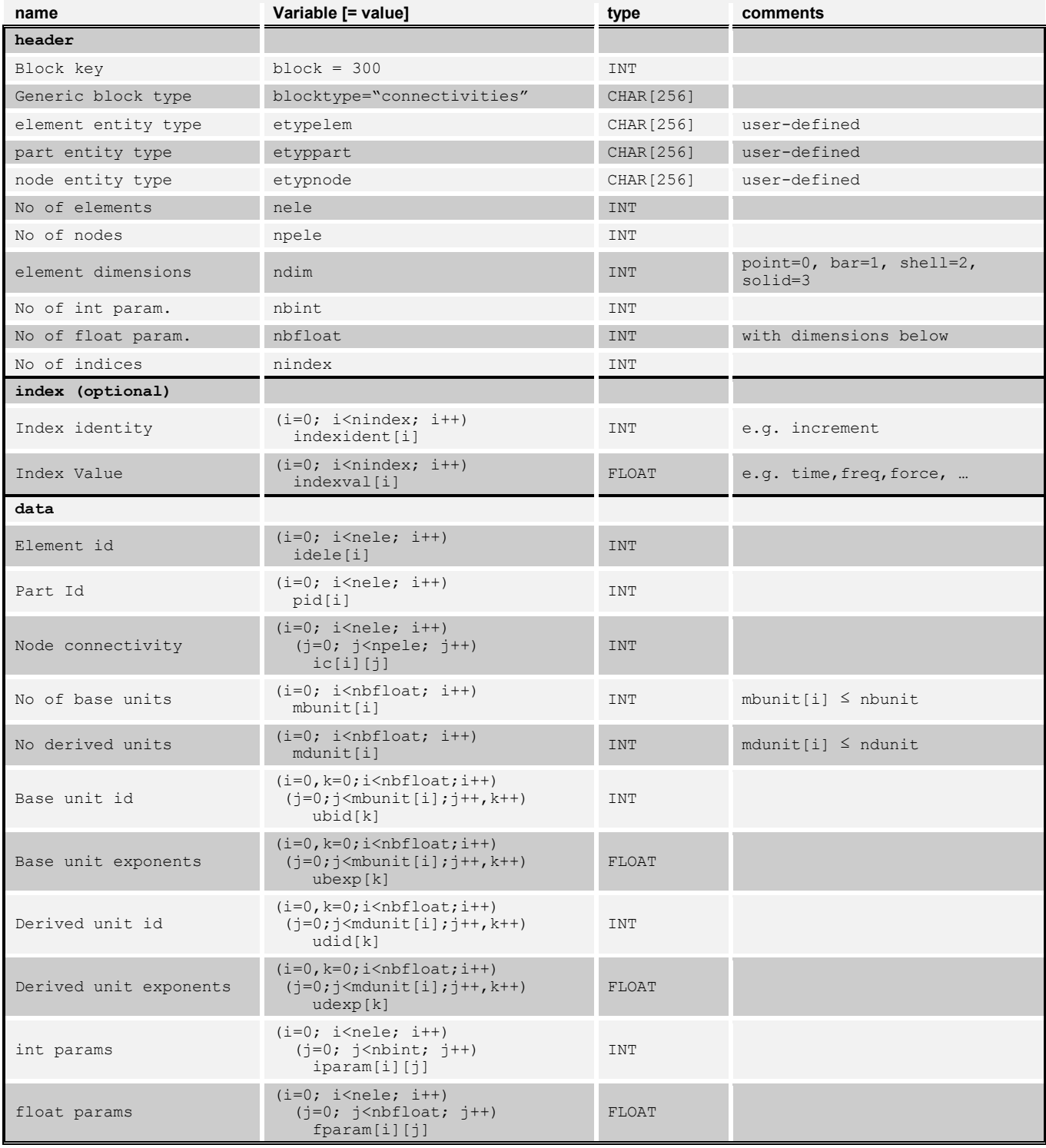

#### <span id="page-20-0"></span>**3.9 400 – Collector Block**

*Optional, unique per etypcoll and index*

| name                            | Variable [= value]                                          | type       | <b>Comments</b>               |
|---------------------------------|-------------------------------------------------------------|------------|-------------------------------|
| header                          |                                                             |            |                               |
| Block key                       | $block = 400$                                               | <b>TNT</b> |                               |
| Generic block type              | blocktype = "collector"                                     | CHAR [256] |                               |
| collector entity type           | etypcoll                                                    | CHAR [256] | user-defined                  |
| no of Collectors                | ncoll                                                       | <b>INT</b> |                               |
| No of entity types              | ntyp                                                        | <b>INT</b> |                               |
| Total no of entities            | nenttot                                                     | <b>INT</b> | $=$ SUM (ntyp*ncoll) nent [i] |
| No of indices                   | nindex                                                      | <b>INT</b> |                               |
| index (optional)                |                                                             |            |                               |
| Index identity                  | $(i=0; imindex; i++)$<br>indexident[i]                      | <b>TNT</b> | e.g. increment                |
| Index Value                     | $(i=0; imindex; i++)$<br>indexval[i]                        | FLOAT      | e.g. time, freq, force,       |
| data                            |                                                             |            |                               |
| Collector id                    | $(i=0; iidcoll[i]$                                          | <b>INT</b> |                               |
| Entity type                     | $(i=0; intyp; i++)$<br>etyp[i]                              | CHAR [256] | e.g. NODE, SHELL,             |
| No of entities per<br>collector | $(i=0; i(j=0; j<ntyp; j++)nent[i][i]$                       | INT        |                               |
| entity id                       | $(i=0, n=0; i (i=0; i(k=0; k<nent[i][i]; k++, n++)entid[n]$ | <b>TNT</b> |                               |

Remark: A collector may contain other collectors, i.e., the definition can be recursive.

#### <span id="page-21-0"></span>**3.10 10xx – Entity Result Block**

#### <span id="page-21-1"></span>3.10.1 1000 – Entity Result Block for Data of Type Real

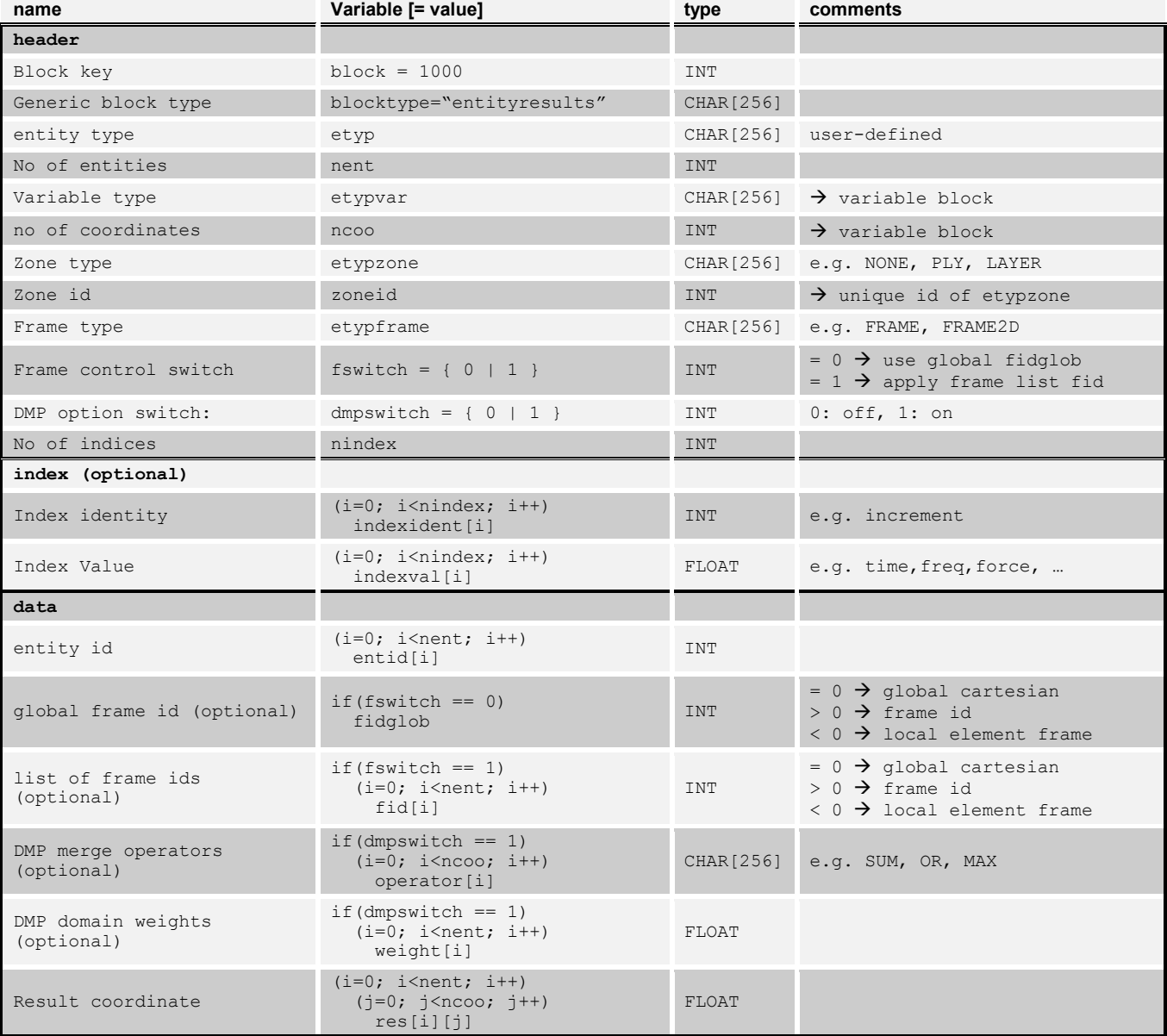

#### <span id="page-22-0"></span>3.10.2 1001 – Entity Result Block for Data of Type Complex

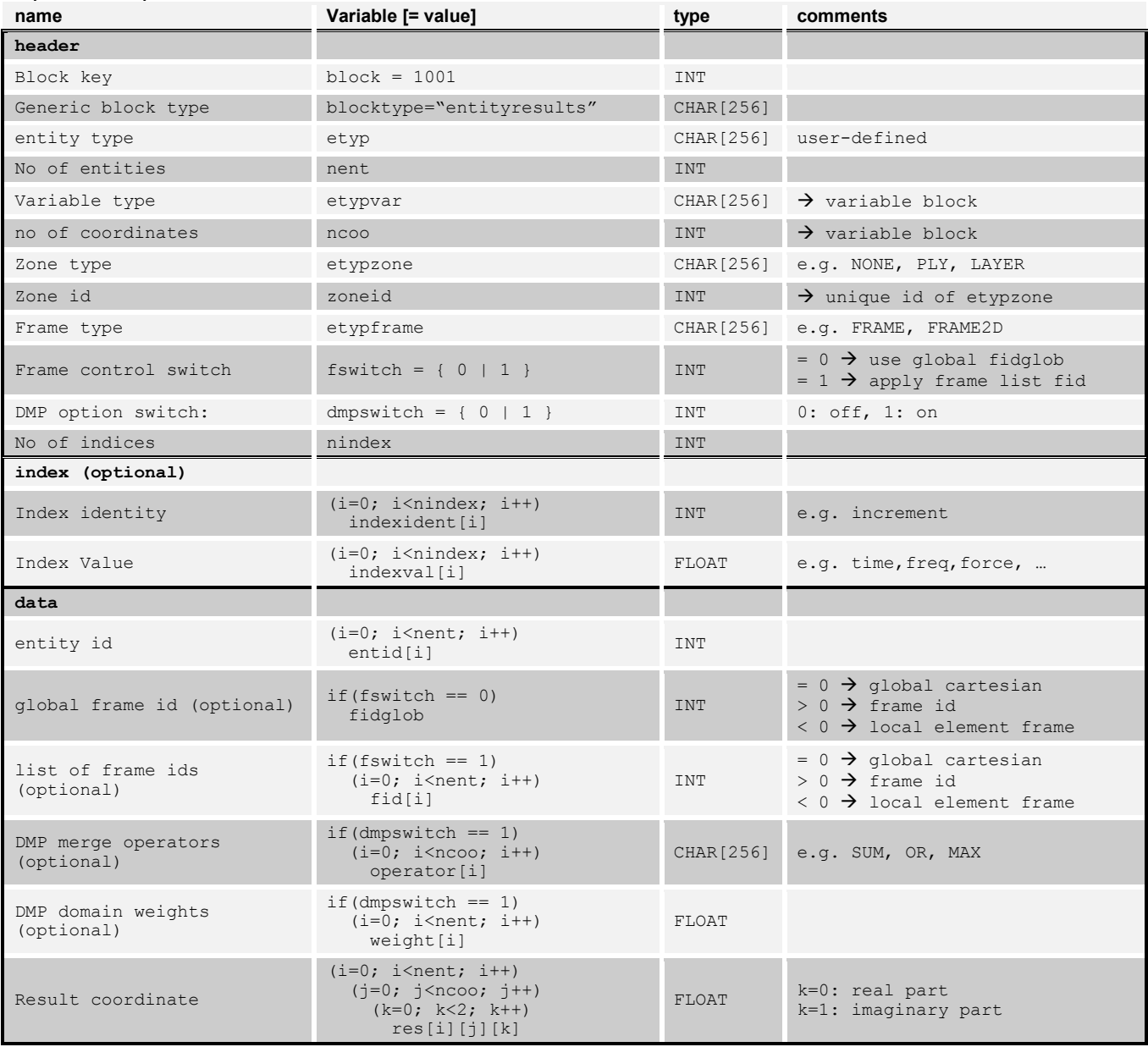

#### <span id="page-23-0"></span>3.10.3 1050 – Multi-State Entity Result Block for Data of Type Real

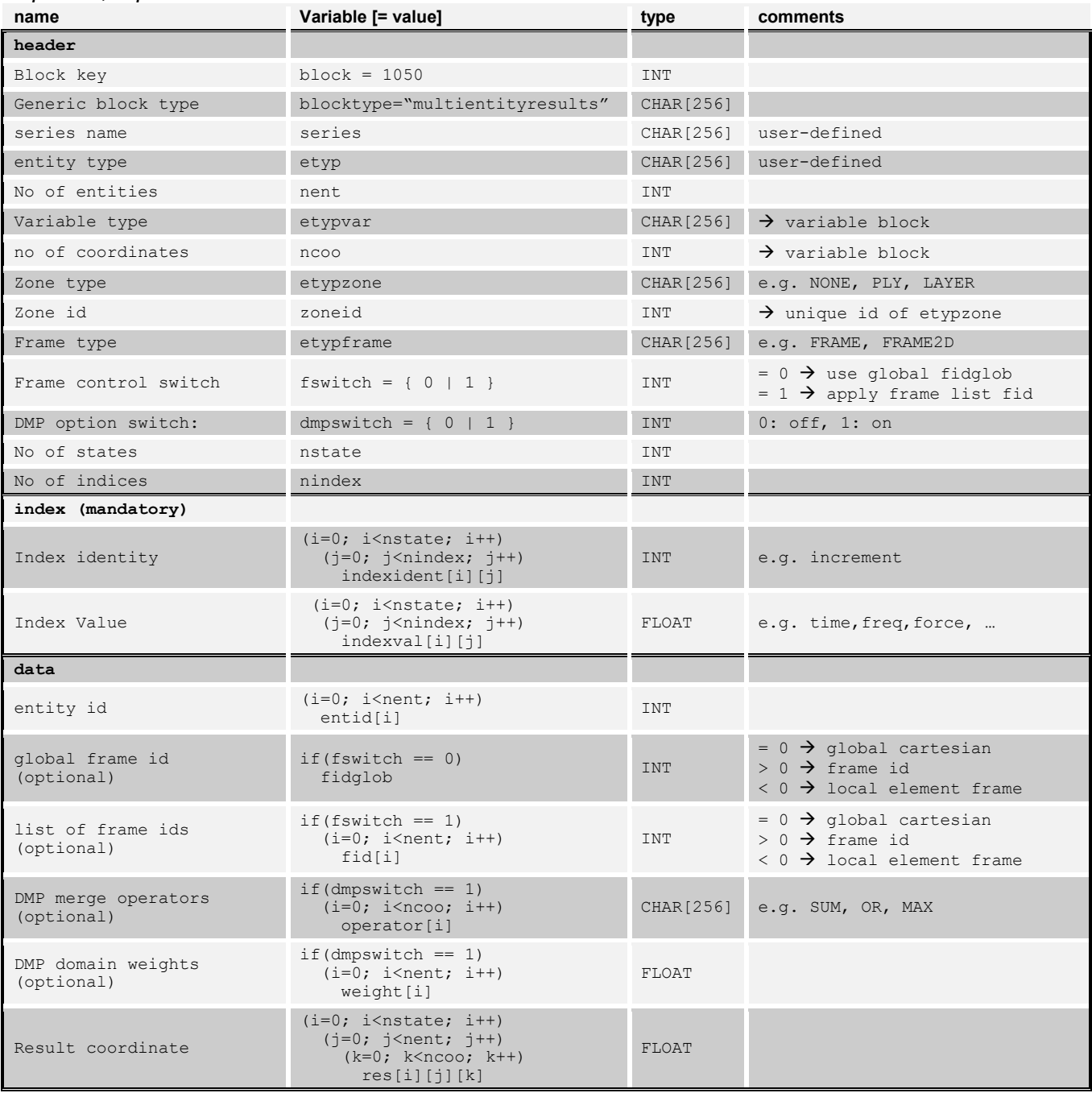

#### <span id="page-24-0"></span>3.10.4 1051 – Multi-State Entity Result Block for Data of Type Complex

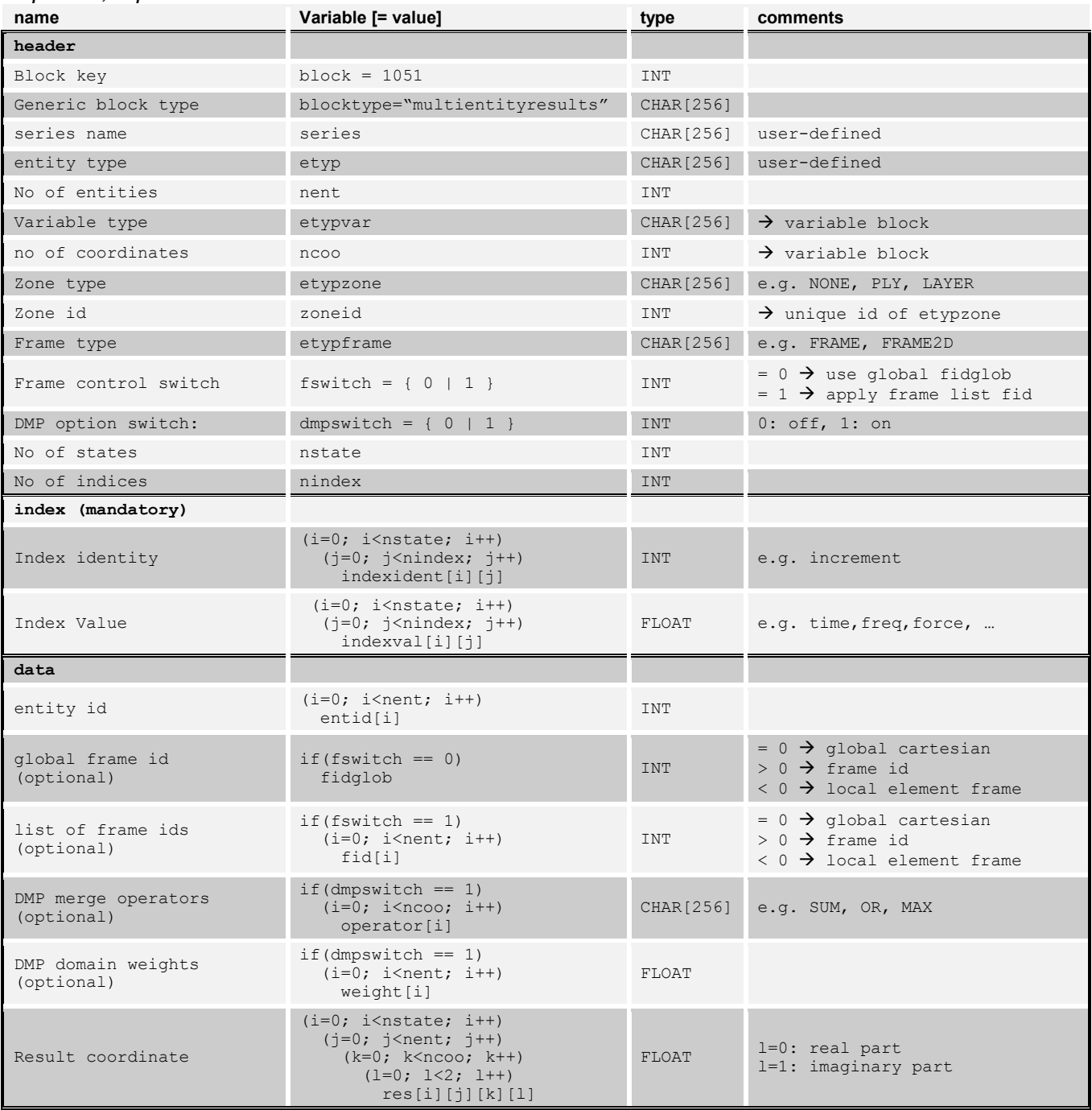

#### <span id="page-25-0"></span>**3.11 11xx – Intra-Elemental Result Block**

#### <span id="page-25-1"></span>3.11.1 Introduction

The intra-elemental result block contains local element results at elemental intra-location points. An intra-location point can be any location of the elemental domain (even outside), e.g. Gaussian integration points, nodal positions or any other user-defined position. The intra-locations are defined by parametric coordinates. The output results are supposed to be functions of these parametric coordinates (iso-parametric concept).

#### **Example:** shell element, output of a symmetric plane stress tensor

- result: 4 components, 3 coordinates (variable definition: rank = 2, ndim = 2, ncoo = 3)
- elemental intra-locations: 4 in-plane gauss points over 3 out-of-plane layer points (numl=12, ndim=3)
- output in local element frame  $(fid = -1)$

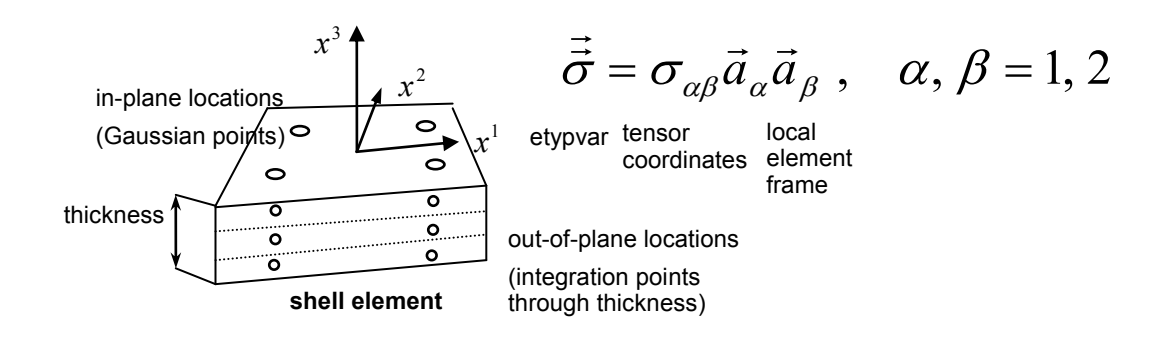

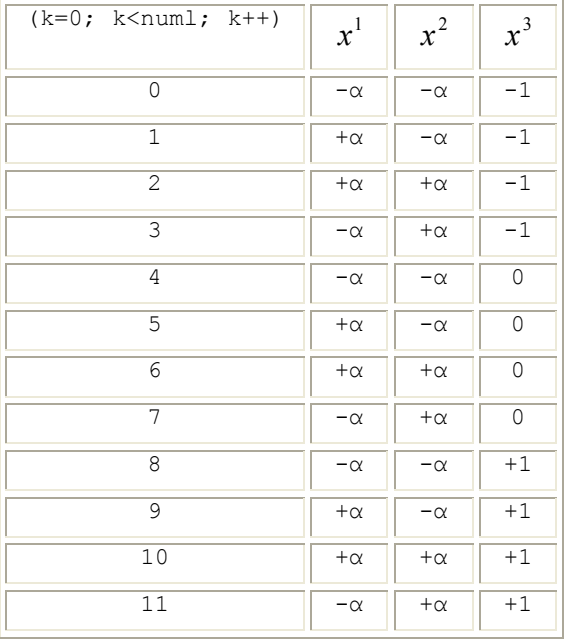

#### <span id="page-26-0"></span>3.11.2 1100 – Intra-Elemental Result Block for Data of Type Real

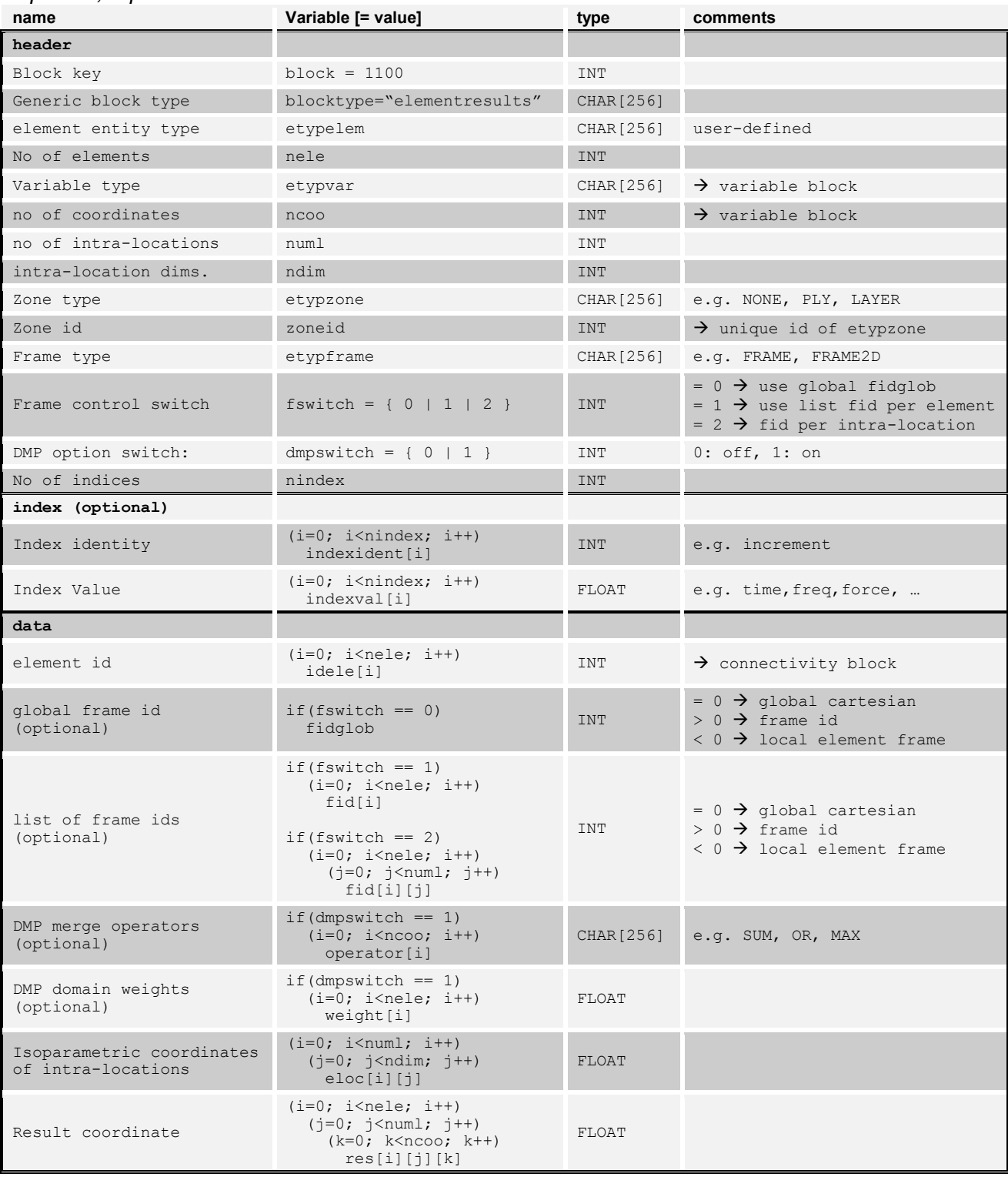

#### <span id="page-27-0"></span>3.11.3 1101 – Intra-Elemental Result Block for Data of Type Complex

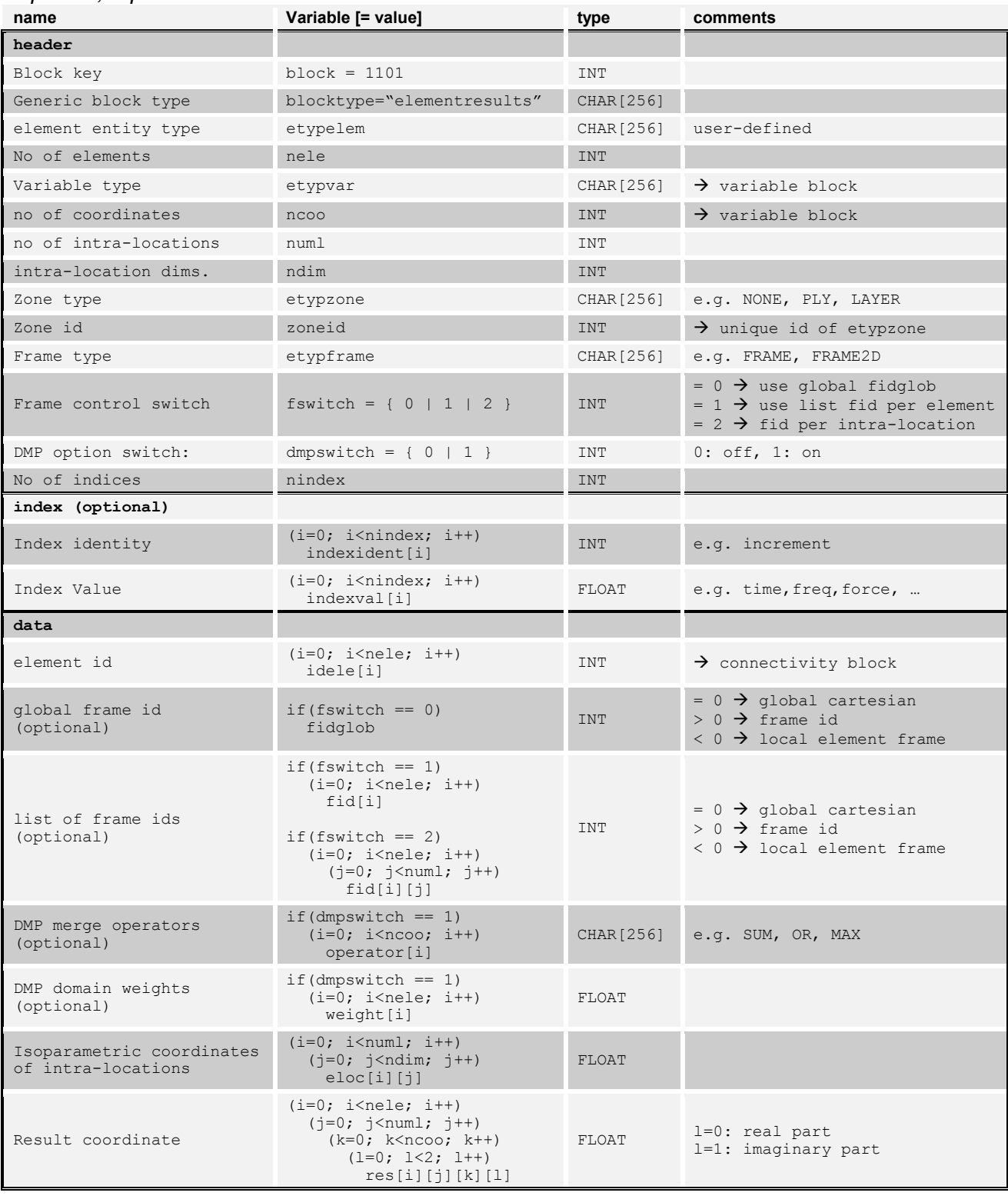

#### <span id="page-28-0"></span>3.11.4 1150 – Multi-State Intra-Elemental Result Block for Data of Type Real

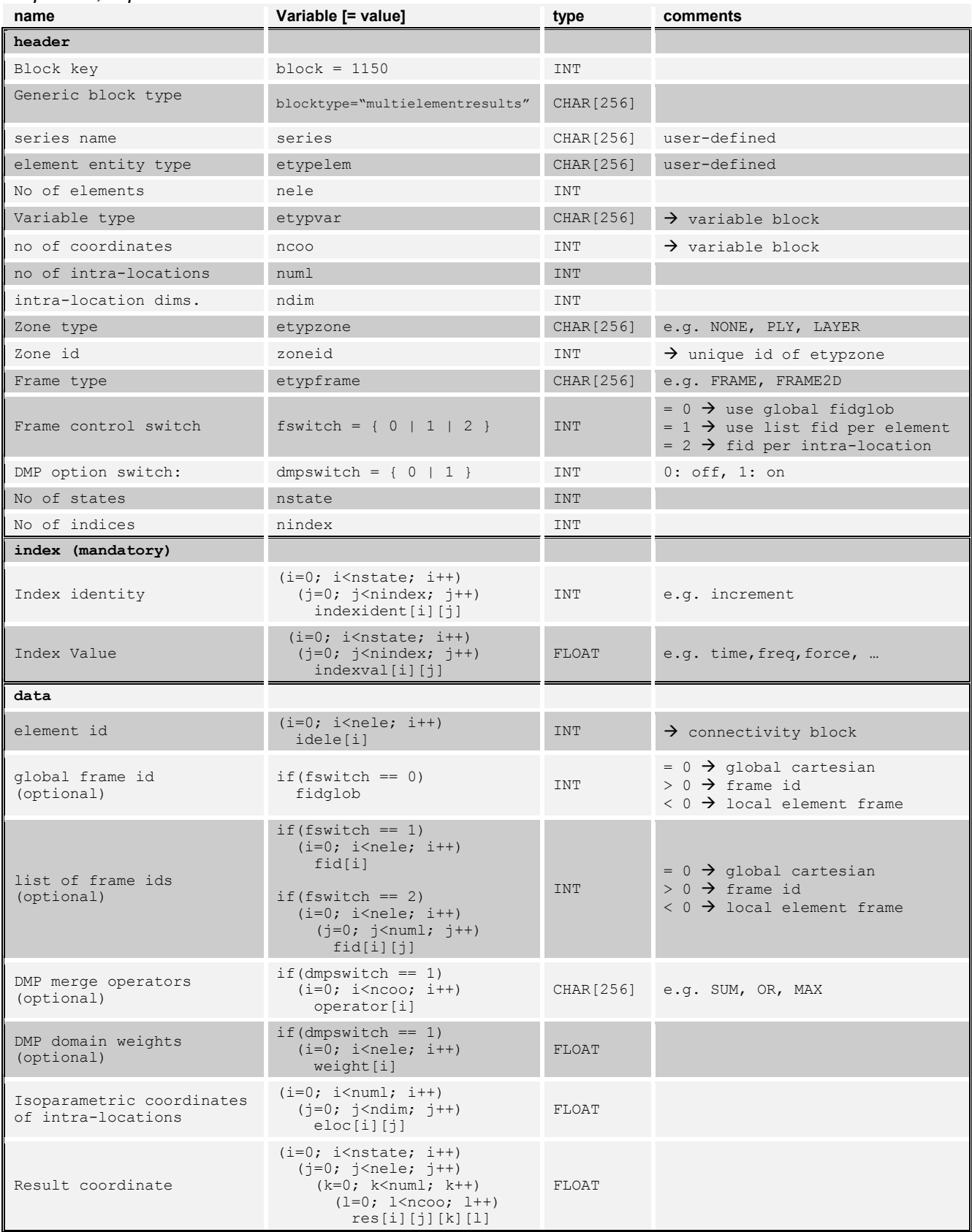

#### <span id="page-29-0"></span>3.11.5 1151 – Multi-State Intra-Elemental Result Block for Data of Type Complex

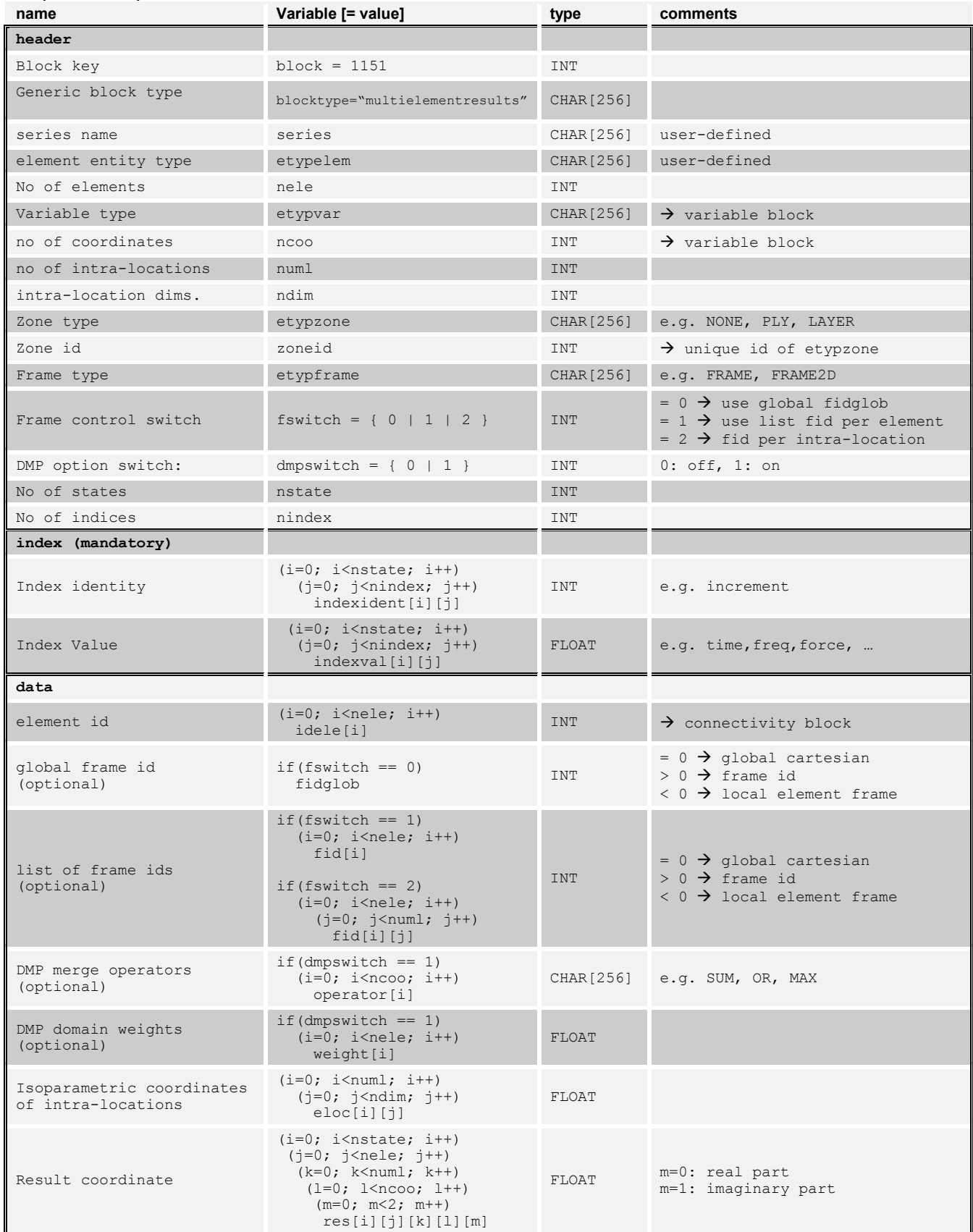

#### <span id="page-30-0"></span>**3.12 21xx – Activation Flag Block**

#### <span id="page-30-1"></span>3.12.1 2100 - Activation Flag Block

#### *Optional, unique per etyp and index*

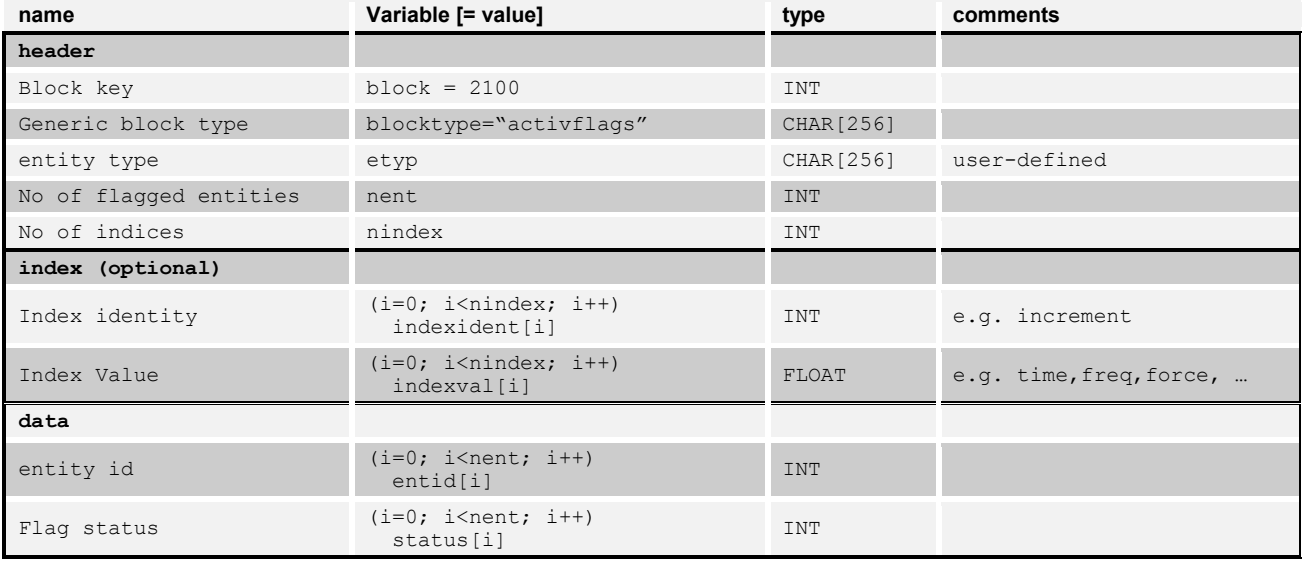

#### <span id="page-30-2"></span>3.12.2 2150 – Multi-State Activation Flag Block

#### *Optional, unique per etyp and index*

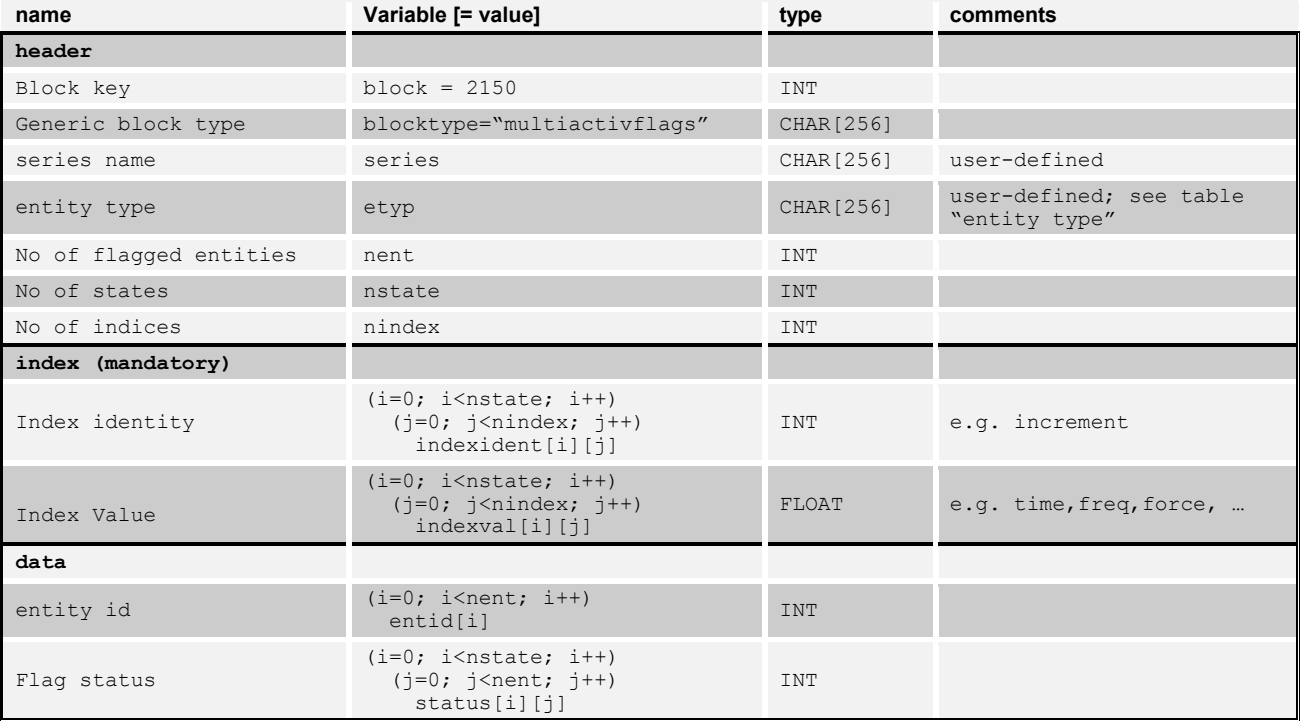

#### <span id="page-31-0"></span>**3.13 10xxx – Matrix Block**

<span id="page-31-1"></span>3.13.1 Terms and Definitions

Matrix:

$$
\underline{A} = \begin{bmatrix} a_{11} & \cdots & a_{1n} \\ \vdots & \ddots & \vdots \\ a_{n1} & \cdots & a_{nn} \end{bmatrix}
$$

#### Triangular and Symmetric Matrices:

*val*(*k*) =  $a_{ij}$ ,  $k = 1, ..., n(n+1)/2$  (with n = nsize)

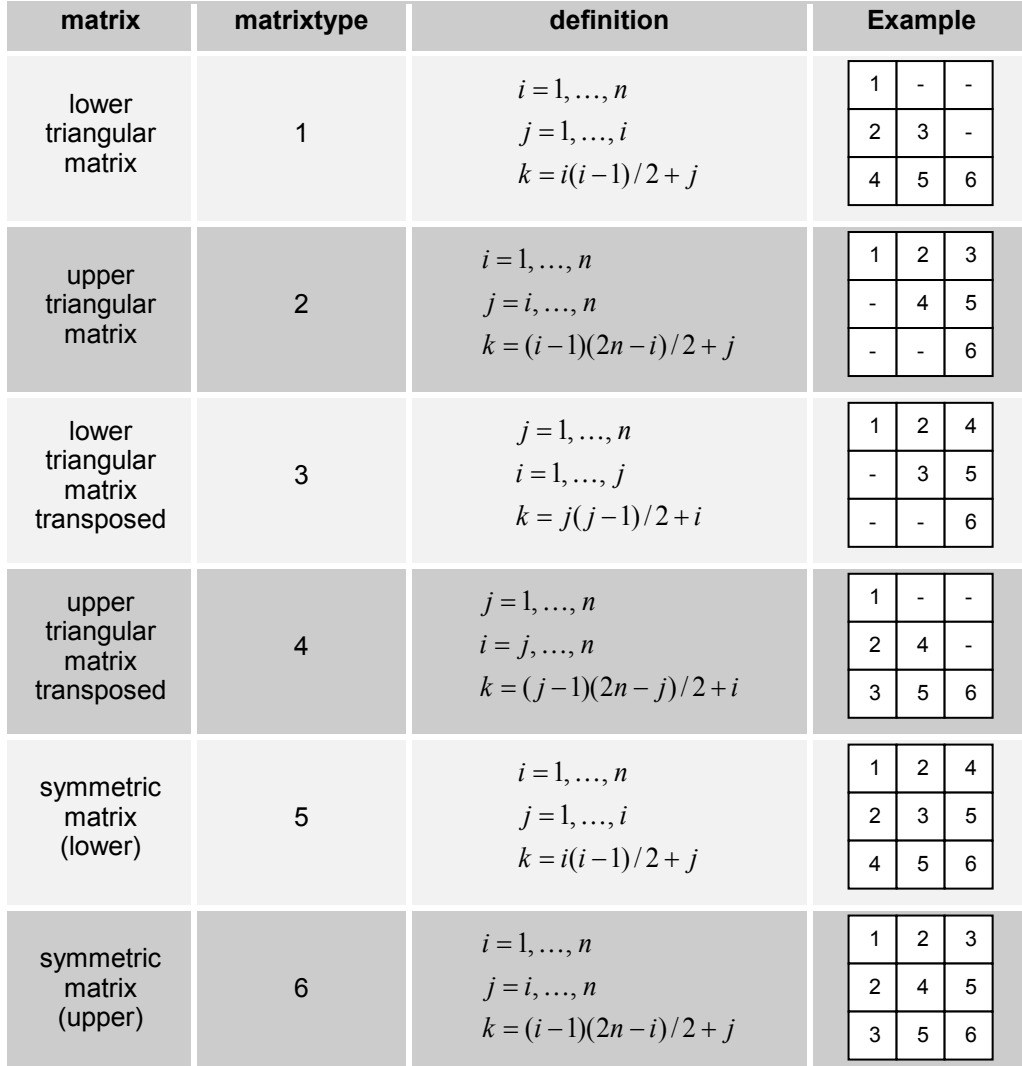

#### Sparse matrix CRS (Compressed Sparse Row) Storage Scheme:

 $val(k) = a_{ij}$ ,  $i, j = 1... nrow, k = 1... nnz$  $\text{colind}(k) = j, \quad \text{rowpt}(i) \leq k < \text{rowpt}(i+1), \quad \text{rowpt}(n\text{row}+1) = nnz+1$ 

#### <span id="page-32-0"></span>3.13.2 10000 – Dense Matrix Block for Data of Type Real

#### *Optional, repeatable*

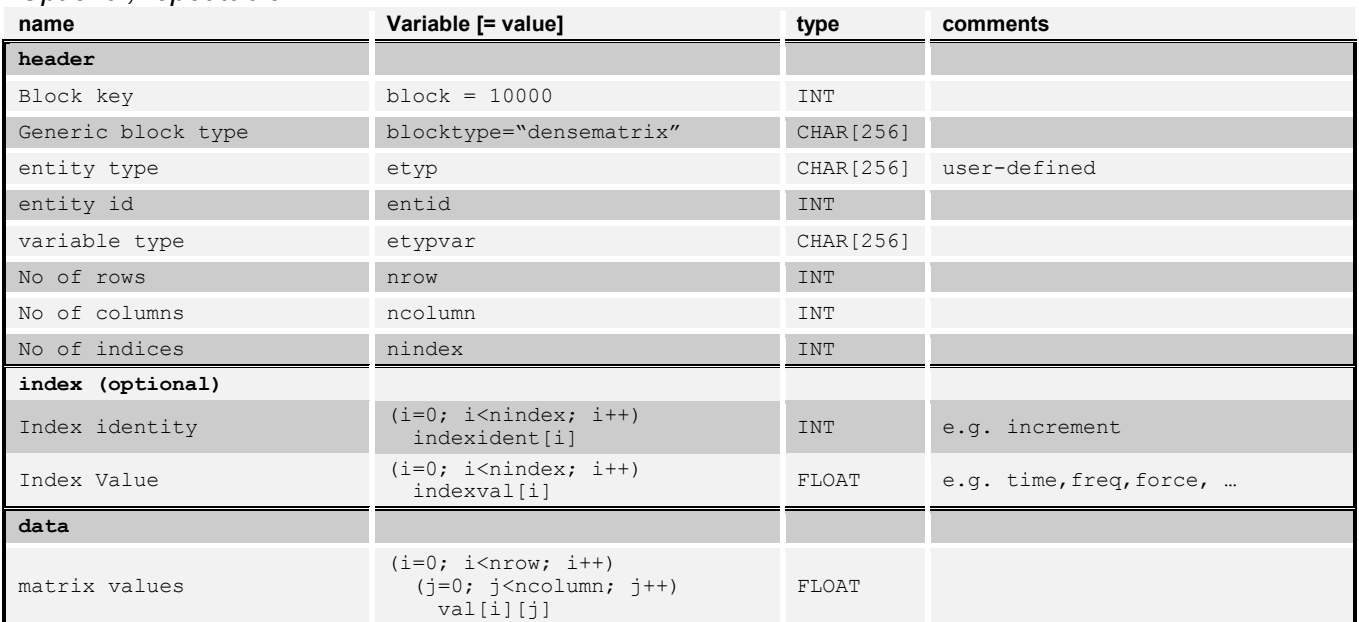

#### <span id="page-32-1"></span>3.13.3 10001 – Dense Matrix for Data of Type Complex

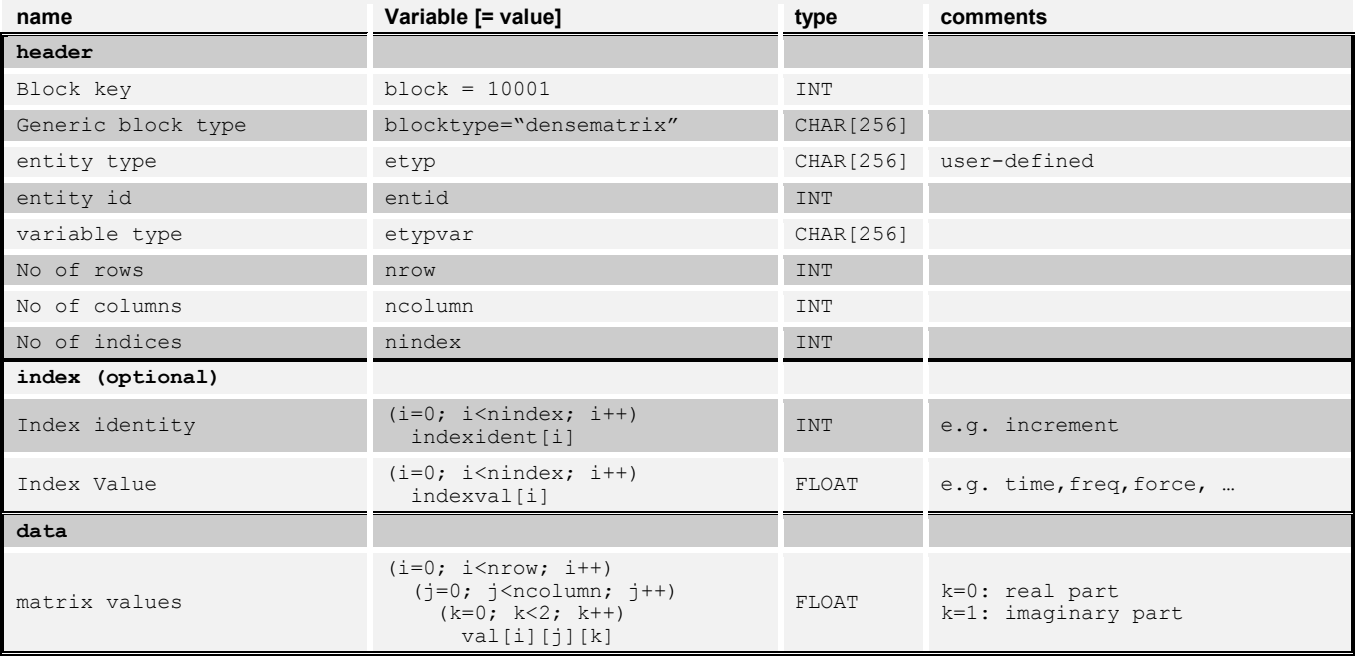

<span id="page-33-0"></span>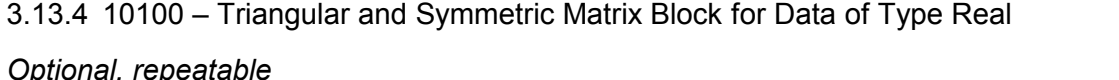

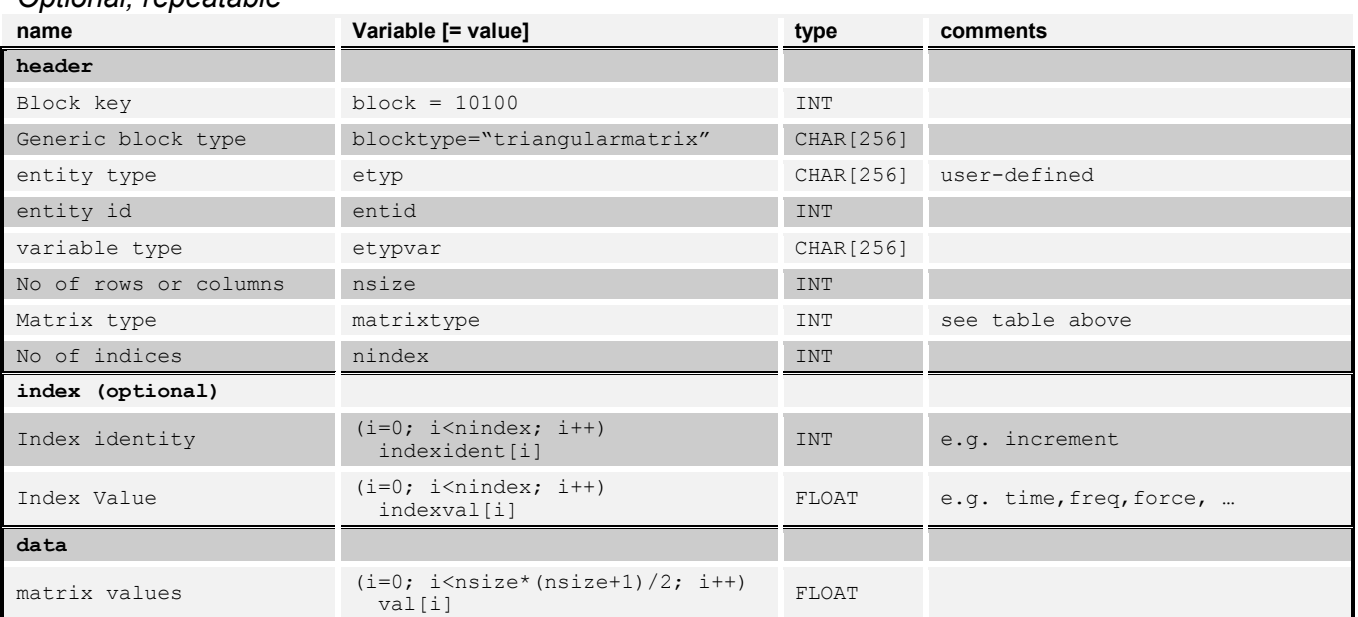

#### <span id="page-33-1"></span>3.13.5 10101 – Triangular and Symmetric Matrix Block for Data of Type Complex

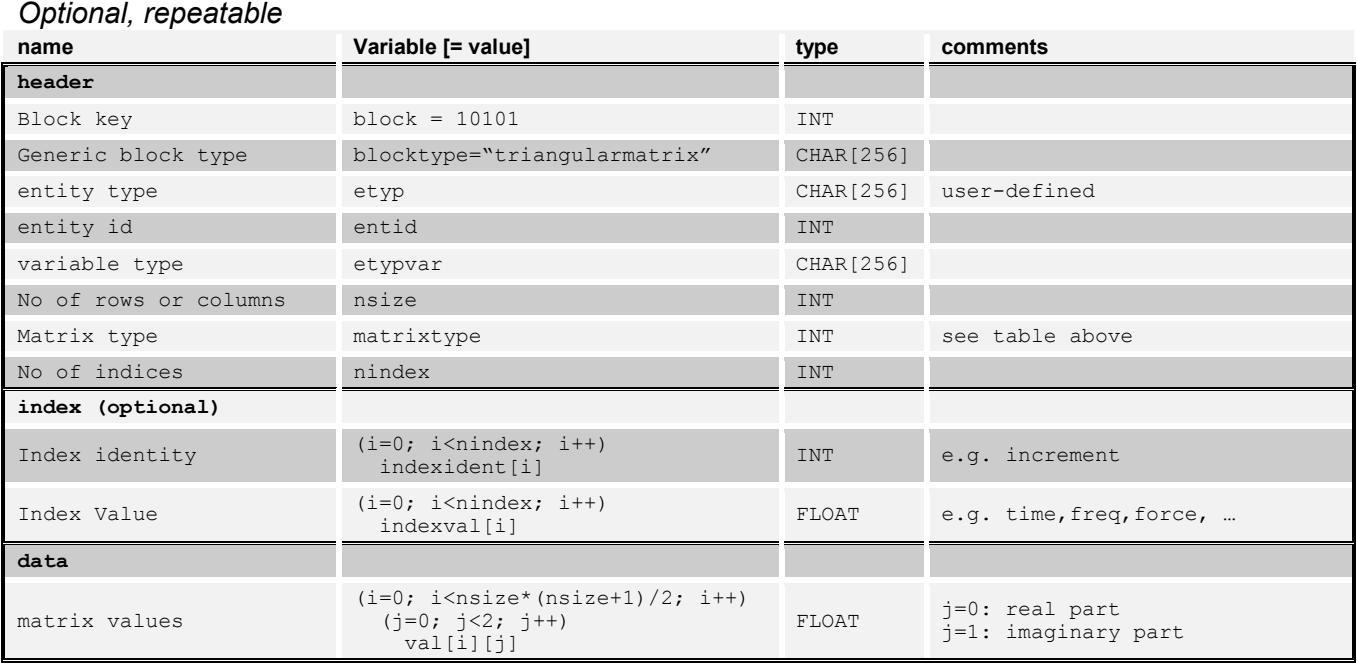

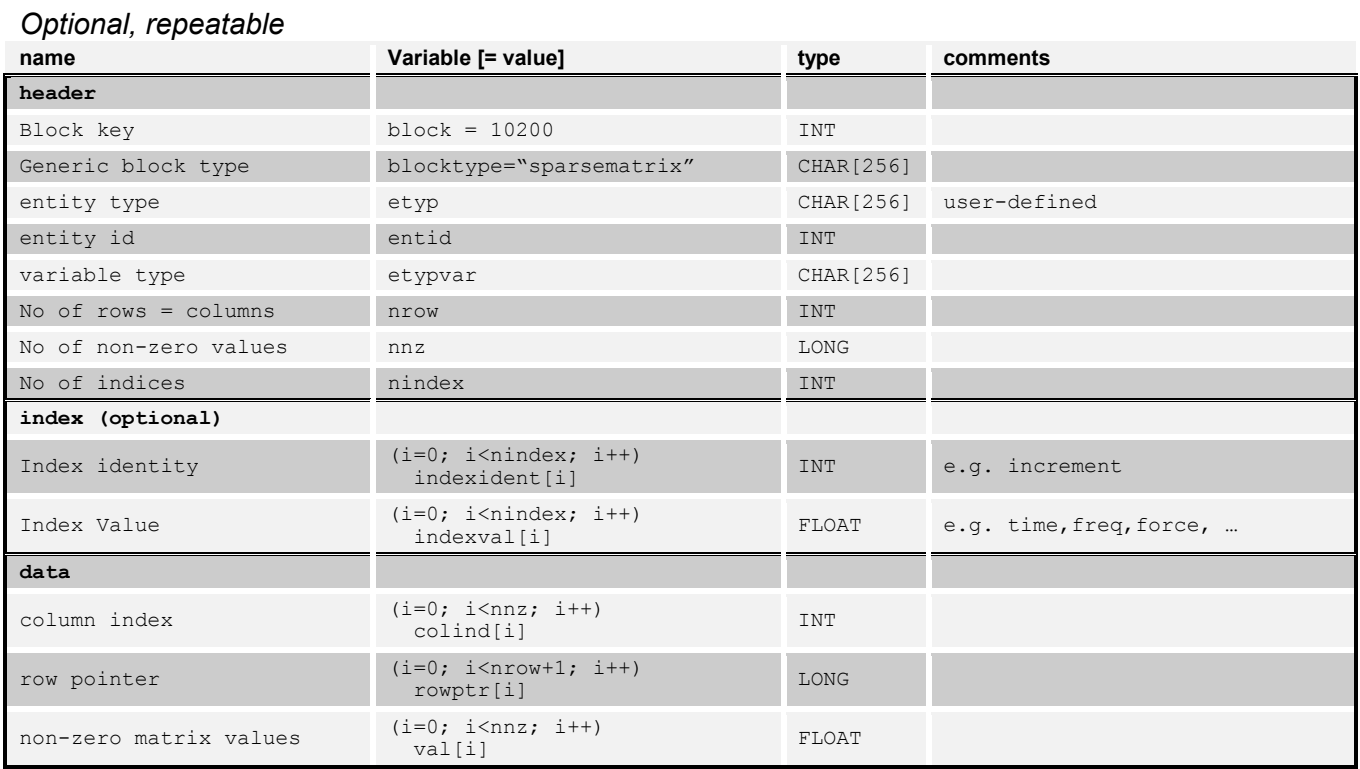

#### <span id="page-34-0"></span>3.13.6 10200 – Sparse CRS Matrix Block for Data of Type Real

#### <span id="page-34-1"></span>3.13.7 10201 – Sparse CRS Matrix Block for Data of Type Complex

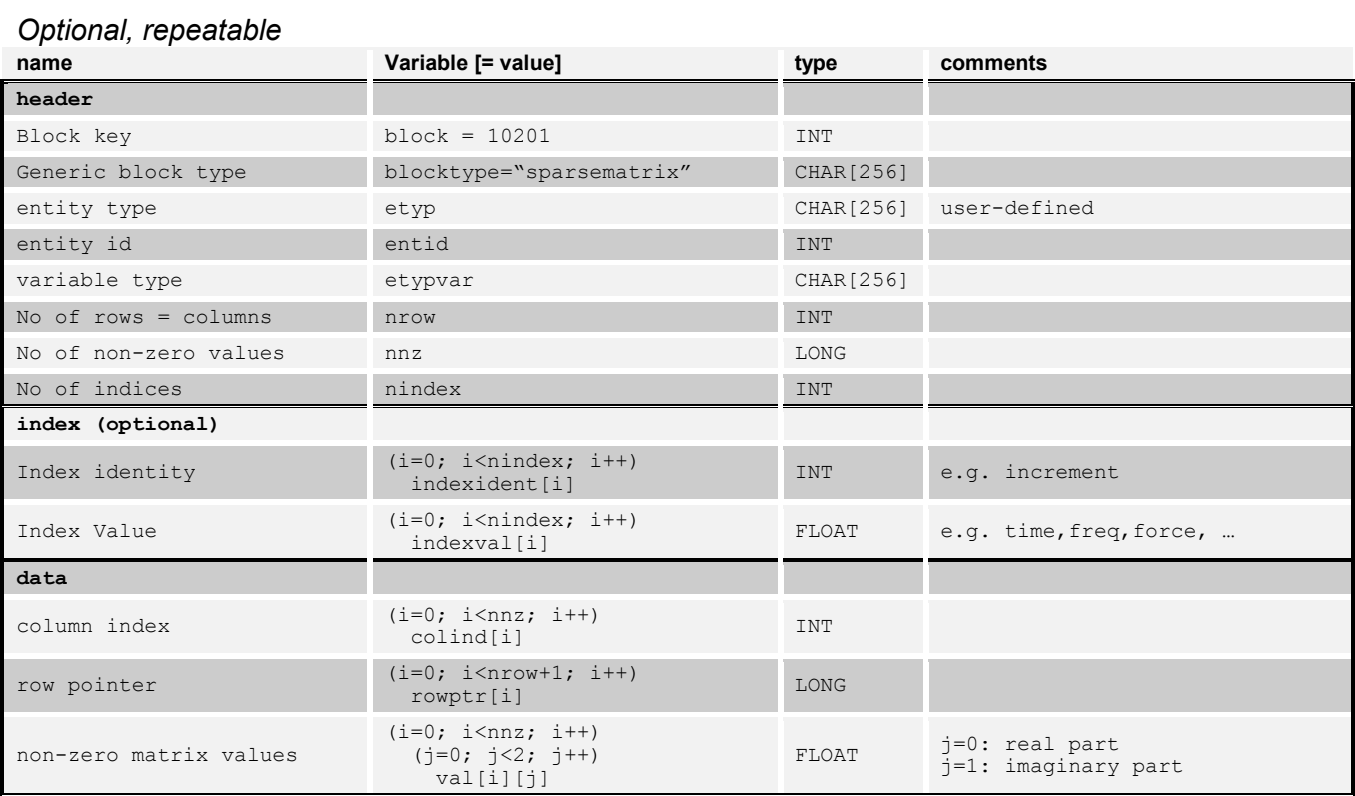